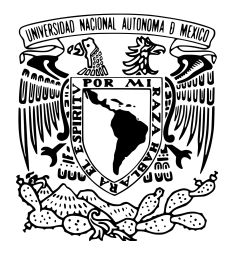

UNIVERSIDAD NACIONAL AUTÓNOMA DE MÉXICO

FACULTAD DE ESTUDIOS SUPERIORES CUAUTITLÁN

# Producción del Bosón Z con correcciones de QCD

T E S I S

QUE PARA OBTENER EL TÍTULO DE:

LICENCIADO EN TECNOLOGÍA

P R E S E N T A :

JOSÉ ANTONIO PORRAS MELO

ASESOR

DR. RICARDO GAITÁN LOZANO

COASESOR

Dr. Marco Antonio Arroyo Ureña

CUAUTITLÁN IZCALLI, ESTADO DE MÉXICO, 2023

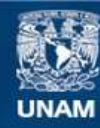

Universidad Nacional Autónoma de México

**UNAM – Dirección General de Bibliotecas Tesis Digitales Restricciones de uso**

# **DERECHOS RESERVADOS © PROHIBIDA SU REPRODUCCIÓN TOTAL O PARCIAL**

Todo el material contenido en esta tesis esta protegido por la Ley Federal del Derecho de Autor (LFDA) de los Estados Unidos Mexicanos (México).

**Biblioteca Central** 

Dirección General de Bibliotecas de la UNAM

El uso de imágenes, fragmentos de videos, y demás material que sea objeto de protección de los derechos de autor, será exclusivamente para fines educativos e informativos y deberá citar la fuente donde la obtuvo mencionando el autor o autores. Cualquier uso distinto como el lucro, reproducción, edición o modificación, será perseguido y sancionado por el respectivo titular de los Derechos de Autor.

"A physicist is just an atom's way of looking at itself"

-Niels Bohr

# Agradecimientos

Agradezco esta etapa de mi vida y a todas las personas que forman parte de ella, a todos lo que me abrieron los brazos cuando estaba lejos de casa y a todos los que, desde casa, me impulsaron a crecer.

Investigación realizada gracias al proyecto de Cátedras de Investigación CI2208, al Programa de Apoyo a Proyectos de Investigación e Innovación Tecnológica (PAPIIT) de la UNAM IA104223 y al IN102122. Agradezco a la DGAPA-UNAM por la beca recibida.

# <span id="page-7-0"></span>´ Indice general

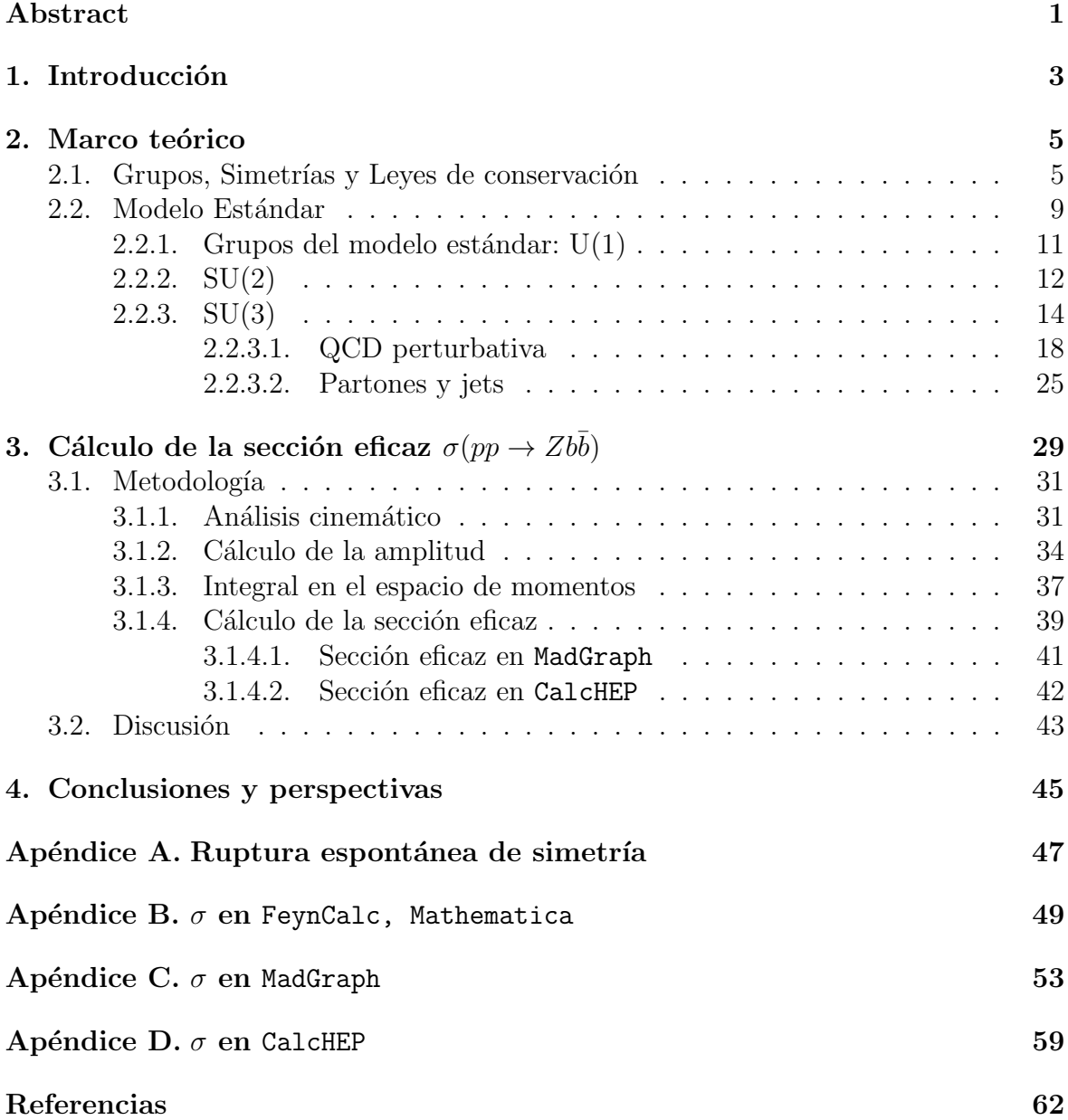

# Abstract

En el desarrollo de la física de altas energías, los experimentos actuales estudian a las partículas más pesadas del modelo estándar (SM): quarks tipo bottom (b) y top (t), leptones tau ( $\tau$ ) y a los bosones débiles (Z y W<sup> $\pm$ </sup>). En esta tesis se calcula, dentro del marco teórico del modelo estándar de partículas elementales, uno de los términos dominantes del proceso de producción de un bosón de norma  $Z$  y dos quarks b en colisiones protón-protón, esto es,  $\sigma(pp \to Zbb)$ . Un punto medular de la tesis es la adquisición de habilidades para realizar el cálculo analítico de la sección eficaz a nivel árbol (LO) y complementarlo con software especializado tal como FeynCalc. Una vez se ha logrado ésto, el resultado obtenido es contrastado con software destinado al estudio de procesos de física de altas energías, a saber, MAdGraph5\_aMC@NLO y CalcHEP. Los resultados analíticos hallados están, razonablemente, en acuerdo con el software previamente mencionado y con los reportes más actuales de la colaboración CMS del gran colisionador de hadrones (LHC, por sus siglas en inglés).

# <span id="page-11-0"></span>Capítulo 1 Introducción

La física es una de las ciencias básicas que más contribuye al desarrollo de la tecnología. A la fecha, el Modelo Estándar (SM, por sus siglas en inglés) es la teoría más acertada que tenemos para describir el comportamiento cuántico de la materia y sus  $interactions.$  En el SM, la materia es discreta y la constituyen partículas fundamentales que se clasifican como fermiones, estos fermiones pueden subdividirse en leptones y quarks. A diferencia de los leptones, los quarks existen en estados confinados dentro de sistemas más complejos conocidos como hadrones; la interacción que mantiene a los quarks confinados es la interacción fuerte, otras interacciones existen en el modelo y a cada una le corresponde un bosón  $[1, 2]$  $[1, 2]$ . Estos temas se desarrollan más adelante en el Capítulo [2.](#page-13-0)

La motivación de este trabajo es entender la dinámica de las partículas en el modelo estándar y mas allá del modelo estándar (BSM, por sus siglas en ingles). Particularmente nos interesa la producción del bosón de norma  $Z$  junto a dos quarks b. Estos productos se pueden obtener en grandes colisionadores de hadrones a energías del orden de los 13 TeV  $[3]$ ; de la energía dependerán mucho los productos de la colisión. La producción del estado  $Zb\bar{b}$  tiene observables cinemáticas características: momentos transversos  $(p_T)$  del bosón Z y los dos quarks b, las correlaciones angulares entre el bosón Z y los jets b, la masa invariante de los jets b  $(m_{bb})$  así como la masa invariante  $m_{Zbb}$ , la separación angular entre los jets b  $(\Delta R_{bb})$  o la mínima separación entre el bosón Z y los dos jets  $b \left( \Delta R_{Zbb} \right)^{min} = min(\Delta R_{Zb_1}, \Delta R_{Zb_2})$  [\[4,](#page-71-3) [5\]](#page-71-4).

Estudiar este proceso podría jugar un papel importante para probar cromodinámica cuántica perturbativa (QCD perturbativa), la teoría perturbativa de la interacción fuerte. Además, este tipo de fenómenos pueden proporcionar información sobre la función de distribución partónica (PDF, por sus siglas en inglés) del quark b. Un hecho a notar es que el c´alculo de este proceso es importante debido a que es el ruido de fondo dominante (background) para la producción del bosón vectorial  $Z$  asociado con un bosón de Higgs  $(pp \to Zh, \vec{h} \to b\bar{b})$ , dentro y más allá del modelo estándar [\[6,](#page-71-5) [4\]](#page-71-3).

En el capítulo [2](#page-13-0) se presentan conocimientos básicos de la teoría de grupos y su importancia en el estudio del SM. Además, se hace especial mención de la teoría de las interacciones fuertes para el grupo SU(3) de color: QCD.

Una vez sentadas las bases del SM, en el capitulo 3 encontrará la información necesaria para reproducir el cálculo de la sección eficaz ( $\sigma$ ) de  $u\bar{u} \rightarrow Zbb$ ; se comienza con el planteamiento general del problema y, posteriormente, el c´alculo detallado de

los factores que componen  $\sigma$ : el análisis cinemático, el calculo de la amplitud y la integral del espacio fase. Este capítulo se calcula con ayuda del software FeynCalc en Mathematica; el lector puede encontrar el código entre los  $Ap\acute{e}ndices$  de este documento. Adem´as, se presentan los resultados a LO y NLO calculados en los simuladores MadGraph5\_aMC@NLO y CalcHEP. En la  $Discussion$  se comparan los casos estudiados y se explica su comportamiento, en especial para el caso analítico. Además comparamos los resultados a NLO con los datos experimentales de la colaboración CMS, en el complejo experimental LHC.

Finalmente, en el capitulo 4 se presentan conclusiones del trabajo y las perspectivas del alumno.

# <span id="page-13-0"></span>Capítulo 2

# Marco teórico

# <span id="page-13-1"></span>2.1. Grupos, Simetrías y Leyes de conservación

Antes de comenzar a hablar del SM, es útil introducir la teoría de grupos, y es que para describir la dinámica de las interacciones entre partículas es conveniente hacerlo desde el formalismo lagrangiano [\[7\]](#page-71-6). Cuando operamos sobre un sistema podemos imponer transformaciones bajo las que el sistema permanece invariante; a estas operaciones se les conoce como simetrías, y al conjunto de estas transformaciones de simetría se les puede describir como un grupo [\[1,](#page-71-0) [2\]](#page-71-1).

<span id="page-13-2"></span>Veremos más adelante que estas simetrías se asocian directamente con estados físicos o representaciones de los elementos del SM. Podemos incluso, usando el teorema de Noether, asignar a cada grupo de simetrías una cantidad conservada o ley de conservación que asocie a la transformación de simetría una constante de movimiento  $[7, 8]$  $[7, 8]$ . Ver Cuadro [2.1.](#page-13-2)

| Simetría                                                                                   | Ley de conservación                                   |
|--------------------------------------------------------------------------------------------|-------------------------------------------------------|
| Traslación en el tiempo<br>Traslación en el espacio<br>Rotación<br>Transformación de Norma | Energía<br>Momento lineal<br>Momento angular<br>Carga |
|                                                                                            |                                                       |

Cuadro 2.1: Simetrías y leyes de conservación [\[2\]](#page-71-1).

Comencemos entonces a hablar de simetrías.

## Simetrías

Cuando un sistema físico, y por ende su lagrangiano, es invariante bajo un grupo de transformaciones, se dice que existe una simetría en el sistema que se atribuye a cierta ley de conservación [\[1\]](#page-71-0).

Las simetrías pueden ser internas, si la operación cambia la relación entre las partículas, o externas, si cambia su sistema coordenado [\[2,](#page-71-1) [8\]](#page-71-7). De igual manera, pueden considerarse globales, s´ı los campos se transforman exactamente igual en cualquier

punto del espacio-tiempo, o locales, si la trasformación depende directamente de la posición espacio-temporal.

Cuando la simetría es interna, la operación cambia las *etiquetas* de la partícula; para un grupo de simetrías internas, las representaciones irreductibles de la transformación corresponden a multipletes degenerados del sistema físico [\[9\]](#page-71-8). Por ejemplo, el isospín es una simetría interna y sus representaciones irreductibles corresponden a los estados degenerados de los *hadrones*. Para el caso de las simetrías externas, o geométricas, un buen ejemplo son las traslaciones espacio-temporales [\[1\]](#page-71-0).

Respecto a la localidad de la simetría, cuando la cantidad conservada es local, se le asigna un campo de norma (también puede encontrarse en la literatura como campo gauge) no masivo y con espín 1, al que llamaremos de ahora en adelante  $\cos \omega n[8]$  $\cos \omega n[8]$ ; estos campos describen las interacciones fundamentales entre partículas y serán explorados en secciones posteriores. A diferencia del caso local, las simetrías globales no tienen manifestación dinámica y no se les asocian campos de norma [\[8\]](#page-71-7).

Se dice que un lagrangiano posee simetría interna si se cumple que, bajo una transformación local del tipo

$$
\varphi_r(x) \to \varphi_r(x) - i\epsilon \lambda_{rs} \varphi_s(x),
$$

donde  $\lambda_{rs}$  son coeficientes constantes independientes del espacio-tiempo y  $\epsilon$  es un par´ametro infinitesimal, la densidad lagrangiana permanece invariante [\[7\]](#page-71-6).

## Teoría de Grupos

Para estudiar las transformaciones de simetría debemos hacer uso de la teoría de grupos. Un grupo, en general, es una estructura algebraica formada por 2 componentes básicos: un conjunto G de objetos  $(a, b, c, ...)$ , y una ley de composición, \*, que opera sobre G de forma interna y binaria [\[10\]](#page-71-9) de la siguiente forma

$$
G \times G \to G,
$$
  

$$
(a, b) \to a * b.
$$

Si el número de elementos del grupo es finito,  $G$  es finito [\[9\]](#page-71-8). Todos lo grupos, incluyendo los conjuntos de simetrías, tienen las siguientes propiedades matemáticas:

1. Propiedad clausurativa,  $\forall a, b \in G$ :

$$
a * b \in G.
$$

2. Elemento neutro o identidad,  $\forall a \in G \exists e \in G$ :

$$
a * e = e * a = a.
$$

3. Elemento inverso,  $\forall a \in G \; \exists \; a^{-1} \in G$ :

$$
a * a^{-1} = a^{-1} * a = e.
$$

4. Asociatividad,  $\forall a, b, c \in G$ :

$$
a * (b * c) = (a * b) * c.
$$

Si además la operación entre los elementos del grupo es conmutativa, es decir,  $\forall a, b \in G$ :

 $a * b = b * a$ .

entonces decimos que el grupo es Abeliano [\[2,](#page-71-1) [9\]](#page-71-8).

Cuando los elementos de 2 grupos  $G \vee H$  conmutan, entonces se puede definir el producto directo entre los grupos a partir de la siguiente operación

$$
g_k h_l \cdot g_m h_n = g_k g_m \cdot h_l h_n,
$$

donde  $g_i, h_j$  son los elementos de G y H respectivamente.

Si  $G \vee H$  son subgrupos de otro grupo A, es decir,  $G \vee H$  son subconjuntos de A que por sí mismos forman grupos, el producto directo entre  $G \vee H$  facilita el estudio de la estructura de A. Ejemplos del producto directo son  $SU(2) \times U(1)$  o  $SU(3) \times SU(3)$ , para dos grupos SU(3) diferentes [\[9\]](#page-71-8).

Ahora, cuando queremos operar sobre el sistema físico, es decir, cuando queremos imponer una transformación de simetría en el lagrangiano, haremos uso de la representación matricial de los grupos. La mayoría de los grupos de interés en física pueden formularse como conjuntos de matrices tal que a cada elemento del grupo a corresponde una matriz  $M_a$  [\[2\]](#page-71-1).

Un conjunto de matrices  $D(a)$  será representación del grupo G, si  $D(a)$  es el mapeo de los elementos abstractos de  $G, a \to D(a)$ , de modo que si  $a * b = c$ , se cumple que  $D(a) * D(b) = D(c)$ ; es decir, la representación preserva la operación del grupo.

Suponga entonces una matriz M, no singular e independiente de los elementos de G, que opera sobre la representación  $D(a)$ , tal que

$$
MD(a)M^{-1} = \begin{bmatrix} D_1(a) & 0 \\ 0 & D_2(a) \end{bmatrix}, \quad para todo a en G.
$$

Si esto es así,  $D(a)$  puede escribirse como la suma directa de sus elementos  $D_1(a) \oplus$  $D_2(a) \oplus ...$ , y decimos que  $D(a)$  es un representación reductible. Si  $D(a)$  no puede descomponerse en combinación de otras matrices, entonces es irreductible [\[9\]](#page-71-8).

En teoría de grupos solo trabajaremos con representaciones irreductibles donde todos los estados del sistema están conectados entre sí por transformaciones del grupo [\[2\]](#page-71-1).

Diremos que G es un grupo de Lie, si el grupo es compacto (cerrado y acotado) y continuo, tal que sus elementos son operadores unitarios de la forma  $M_a$ , donde a es continuo y la dependencia de M en a es suave.

En general, un operador unitario  $\hat{\theta}^{-1} = \hat{\theta}^{\dagger}$  transforma a los elementos de A en A, tal que  $x \to \hat{\theta}(x) = y$ 

Las representaciones unitarias de un grupo de Lie tienen la forma

$$
D(\alpha) = exp\{i\alpha \cdot X\} = D(0) + i\alpha_a X_a + ...,
$$

donde  $\alpha_a$  es un parámetro real y

$$
X_a = -i\frac{\partial D(\alpha)}{\partial \alpha_k}\Bigg|_{\theta=0},
$$

son generadores hermitianos y linealmente independientes; tal que la combinación lineal de  $\alpha_a X_a$  forma un espacio vectorial, en donde  $X_a$  son base de ese espacio. Por ejemplo, para SO(2), el generador X es simplemente la matriz de Pauli  $\sigma_2$ .

Las matrices de Pauli son las siguientes:

$$
\sigma_1 = \begin{pmatrix} 0 & 1 \\ 1 & 0 \end{pmatrix} \qquad \sigma_2 = \begin{pmatrix} 0 & -i \\ i & 0 \end{pmatrix} \qquad \sigma_3 = \begin{pmatrix} 1 & 0 \\ 0 & -1 \end{pmatrix}
$$

Si un grupo de Lie es conmutativo, entonces los generadores del grupo cumplen que

$$
[X_j, X_k] = i C_{jk}^l X^l,
$$

donde  $C_{jk}^l$  se conocen como *constantes de estructura del grupo*  $[9, 8]$  $[9, 8]$ 

$$
C_{jk}^l = -C_{kj}^l.
$$

Cuando los operadores son matrices unitarias, es decir, cumplen que  $UU^{\dagger} = 1$ , la representación corresponde al grupo unitario  $U(n)$ , donde n es la dimensión  $n \times n$  de la matriz; si  $n > 1$  el grupo es no abeliano, de lo contrario, para  $n = 1$ , tenemos al grupo abeliano U(1) que representa a las transformaciones de fase del tipo  $e^{i\delta}$ . En el SM, este grupo es el grupo de las interacciones electromagnéticas.

Si ahora restringimos a los operadores a matrices unitarias  $n \times n$  con  $det = 1$ , el grupo se llamará *grupo unitario especial*:  $SU(n)$ . Veremos en secciones posteriores que  $SU(2)$  es el grupo de las interacciones débiles y  $SU(3)$  de las interacciones fuertes.

En caso de limitarnos a matrices reales, es decir matrices con  $det = 1$  que satisfacen  $AA<sup>T</sup> = 1$ , el grupo es  $SO(n)$ , que se lee como grupo de matrices ortogonales unitarias  $n \times n$ . Este grupo engloba todas las rotaciones en un espacio de *n* dimensiones; de hecho, el grupo SO(3) es el grupo de rotaciones espaciales en un espacio euclidiano [\[9\]](#page-71-8). Este grupo es no abeliano y es isomorfo a  $SU(2)$  [\[2\]](#page-71-1).

A partir de los generadores, también podemos definir a la derivada covariante

$$
D_{\mu}\psi = (\partial_{\mu} - igX^{a}A_{\mu}^{a})\psi
$$

y al tensor de campo

$$
F_{\mu\nu}^a = \partial_\mu A_\nu^a - \partial_\nu A_\mu^a + gC^{abc} A_\mu^b A_\nu^c,
$$

tal que el sistema estará descrito por una lagrangiana de la siguiente forma

$$
\mathcal{L} = \frac{1}{4} F^a_{\mu\nu} F^{a\mu\nu} + \bar{\psi} (i\gamma^{\mu} D_{\mu} - m) \psi
$$

como la lagrangiana depende directamente de las representaciones de G, entonces será invariante bajo las transformaciones de simetría  $[8]$ :

$$
\psi(x) \to \psi'(x) = \phi(x) - iX^a \theta^a(x)\phi(x),
$$
  

$$
A_{\mu}(x) \to A_{\mu}^{\prime a}(x) = A_{\mu}^a(x) + C^{abc}\theta^b(x)A_{\mu}^c(x) - \frac{1}{g}\partial_{\mu}\theta^a(x).
$$

<span id="page-17-0"></span>Exploraremos más este tema en la sección siguiente.

# 2.2. Modelo Estándar

El SM es, a la fecha, la teoría más acertada en el estudio de las interacciones cuánticas [\[4\]](#page-71-3); a escalas subatómicas existen tres interacciones fundamentales, cada una asociada a un grupo de norma, que se relacionan entre si por el producto directo

$$
G_{SM} = SU(3)_C \otimes SU(2)_L \otimes U(1)_Y.
$$

Cuando el grupo de la interacción electrodébil  $SU(2)_L \otimes U(1)_Y$  rompe su simetría de fase  $U(1)_Y$  de forma espontánea, da lugar al grupo de la interacción electromagnética  $U(1)_{EM}$  y los fermiones adquieren masa vía el mecanismo de Higgs. Todos los fermiones experimentan esta interacción, pero sólo los dobletes de isospín izquierdo experimentan la interacción débil  $SU(2)_L$  así como sólo los tripletes de color experimentan la interacción fuerte  $SU(3)<sub>C</sub>$ .

Un fermión es una partícula de espín  $1/2$ ; en el SM, los fermiones son los constituyentes discretos de la materia y existen en 3 familias, cada familia consiste de un par de leptones y un par de quarks.

Se clasifican como leptones aquellos fermiones de carga entera que experimentan la interacción electrodébil; los leptones cargados (con magnitud de carga -1, respecto a la magnitud de carga del electrón) son el electrón, el muón y el tau, y a cada uno le corresponde un leptón neutro (con carga 0).

Por otro lado, se clasifican como quarks los fermiones con magnitud de carga fraccionaria que experimentan tanto la interacción electrodébil como la fuerte; los sabores de quarks son down, strange, bottom (con magnitud de carga −1/3, respecto a la magnitud de carga del electrón) y up, charm, top (con magnitud de carga  $+2/3$ , respecto a la magnitud de carga del electrón). A diferencia de los leptones, los quarks son tripletes de *color*, por esta razón, sólo se les encuentra *confinados* en hadrones.

$$
\begin{array}{ccc}\nI & II & III \\
\left(\begin{array}{c} e^- \\ \nu_e \end{array}\right)_L & \left(\begin{array}{c} \mu^- \\ \nu_\mu \end{array}\right)_L & \left(\begin{array}{c} \tau^- \\ \nu_\tau \end{array}\right)_L \\
\left(\begin{array}{c} u \\ d \end{array}\right)_L & \left(\begin{array}{c} c \\ s \end{array}\right)_L & \left(\begin{array}{c} t \\ b \end{array}\right)_L\n\end{array}
$$

Como mencionábamos en la sección previa, asignamos bosones vectoriales a las cantidades localmente invariantes; los bosones permiten la interacción entre los fermiones: si la interacción es de tipo EM, el bosón es el fotón  $\gamma$ ; si es débil, el triplete de bosones es Z y  $W^{\pm}$ ; y si es fuerte, se tiene un octeto de gluones  $g$  [\[1\]](#page-71-0).

La teoría de norma depende sólo de un parámetro  $\xi$  y podemos hacer cualquier elección de este  $\xi$ , dependiendo de nuestros propósitos. Cuando  $\xi = 1$ , decimos que la norma es de Feynman-'t Hooft y cuando es  $\xi = 0$ , la norma es de Landau [\[9\]](#page-71-8).

En términos del lagrangiano, los fermiones se describen por la ecuación de Dirac:

$$
(i\gamma^{\mu}\partial_{\mu} - m)\psi = 0
$$

los bosones de espín 1 por la ecuación de Proca  $(\psi \rightarrow A_{\nu})$ 

$$
[(\Box + m^2)g^{\mu\nu} - \partial^{\mu}\partial^{\nu}]A_{\nu} = 0
$$

y las partículas escalares, con espín 0, por la ecuación de Klein- Gordon [\[2\]](#page-71-1)

$$
(\Box + m^2)\psi = 0.
$$

En las teorías de norma, un lagrangiano invariante no sólo describe al campo en término de las fuentes sino también de sus propagadores. Dependiendo de la naturaleza del propagador será su contribución a la amplitud. Véase la Figura [2.1.](#page-18-1)

<span id="page-18-1"></span>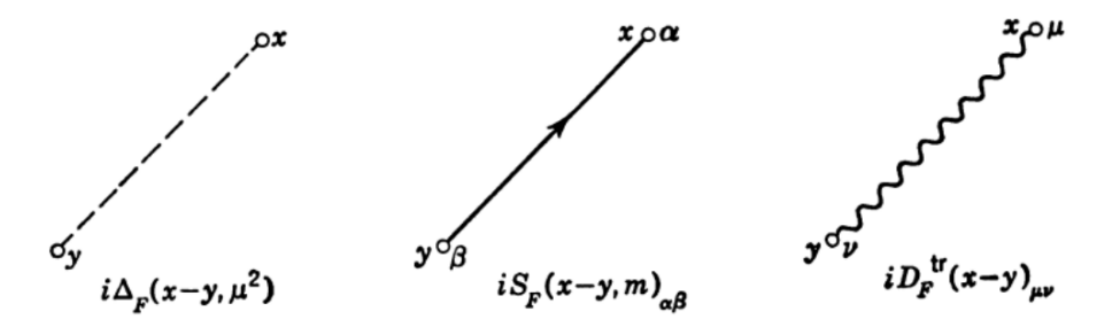

Figura 2.1: Propagadores para los campos de Klein-Gordon  $(i\Delta_F)$ , Dirac  $(iS_F)$  y Maxwell  $(iD_F)$  [\[11\]](#page-71-10).

### **Corrientes**

<span id="page-18-2"></span>Las corrientes en el SM se representan de acuerdo al cuadro [2.2](#page-18-2)

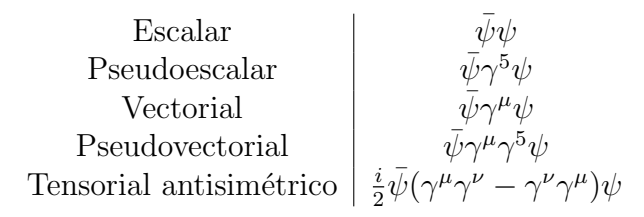

<span id="page-18-0"></span>Cuadro 2.2: Estructura de Lorentz para los distintos tipos de corrientes [\[2\]](#page-71-1).

# 2.2.1. Grupos del modelo estándar:  $U(1)$

La teoría que describe al grupo  $U(1)_{EM}$ , de las interacciones EM, es la Electrodinámica cuántica (QED, por sus siglas en ingles). Si partimos del lagrangiano de Dirac

$$
\mathcal{L}_0 = \bar{\psi}(x)(i\gamma^\mu \partial_\mu - m)\psi(x)
$$

y aplicamos una transformación de fase (local)

$$
\psi(x) \to \psi'(x) = e^{-i\alpha(x)}\psi(x),
$$

tal que definimos a la derivada covariante

$$
D_{\mu}\psi = (\partial_{\mu} + ieA_{\mu})\psi
$$

que se transforma como

$$
D_{\mu}\psi(x) \to [D_{\mu}\psi(x)]' = e^{-i\alpha(x)}D_{\mu}\psi(x);
$$

entonces  $A_u(x)$  es el fotón [\[8\]](#page-71-7) y se transforma de la siguiente manera:

$$
A_{\mu}(x) \to A'_{\mu}(x) = A_{\mu}(x) + \frac{1}{e} \partial_{\mu} \alpha(x).
$$

Si ahora definimos al tensor de esfuerzos del campo electromagnético

$$
F^{\mu\nu} = \begin{pmatrix} 0 & -E_x & -E_y & -E_z \\ E_x & 0 & -B_z & B_y \\ E_y & B_z & 0 & -B_x \\ E_z & -B_y & B_x & 0 \end{pmatrix},
$$

donde  $E$  es el campo eléctrico y  $B$  es el campo magnético, y redefinimos ambos campos en función de nuestro potencial vectorial  $A$  de la siguiente manera:

$$
\mathbf{B} = \nabla \times \mathbf{A}
$$

$$
\mathbf{E} = -\nabla V - \frac{1}{c} \frac{\partial \mathbf{A}}{\partial t};
$$

tal que  $F^{\mu\nu}$  nos queda simplemente como

$$
F^{\mu\nu} = \partial^{\mu}A^{\nu} - \partial^{\nu}A^{\mu},
$$

entonces es posible obtener las ecuaciones de Maxwell

$$
\partial_{\mu}F^{\mu\nu} = \frac{4\pi}{c}J^{\nu},
$$

donde  $J^{\nu} = (c\rho, \vec{J})$  y  $A^{\mu} = (V, \vec{A})$  son cuadrivectores.

Además, si imponemos al potencial la *condición de Lorentz* 

$$
\partial_{\mu}A^{\mu}=0,
$$

se sigue que

$$
\Box A^{\mu} = \partial^{\mu} \partial_{\mu} A^{\mu} = \frac{4\pi}{c} J^{\nu}.
$$

En QED, un fotón libre satisface la ec. anterior cuando  $J^{\nu} = 0$  [\[2\]](#page-71-1), tal que

 $\Box A^{\mu} = 0,$ 

entonces la lagrangiana de  $U(1)_{EM}$  es en realidad [\[1\]](#page-71-0):

$$
\mathcal{L}_{QED} = \bar{\psi} i \gamma^{\mu} (\partial_{\mu} + ieA_{\mu}) \psi - m \bar{\psi} \psi - \frac{1}{4} F_{\mu\nu} F^{\mu\nu}.
$$

## <span id="page-20-0"></span> $2.2.2.$  SU(2)

Repitamos el mismo proceso para  $SU(2)_L$ , recordando que este es el grupo de la interacción débil; los fermiones que interactúan débilmente son dobletes izquierdos de isospín [\[8\]](#page-71-7), el campo  $\psi$  del fermión tiene la forma

$$
\psi = \begin{pmatrix} \psi_1 \\ \psi_2 \end{pmatrix}.
$$

Izquierdo hace referencia al comportamiento axial del espinor [\[2\]](#page-71-1).

La transformación del grupo es una rotación  $U(\theta)$ 

$$
\psi(x) \to \psi'(x) = e^{-i\frac{\tau \cdot \theta(x)}{2}} \psi(x),
$$

tal que la derivada covariante es

$$
D_{\mu}\psi = (\partial_{\mu} - ig \frac{\tau \cdot A_{\mu}}{2})\psi
$$

y se transforma como

$$
D_{\mu}\psi \to (D_{\mu}\psi)' = U(\theta)D_{\mu}\psi.
$$

Esta vez, el campo vectorial asociado es

$$
A'^i_\mu = A^i_\mu + \epsilon^{ijk} \theta^j A^k_\mu - \frac{1}{g} \partial_\mu \theta',
$$

donde  $\theta^j$  es el triplete que se asocia a los bosones mediadores W's  $(W^+, W^-)$  y  $Z^0$  [\[8\]](#page-71-7). A diferencia de otros mediadores, los bosones débiles son extremadamente pesados y sus masas tienen la siguiente relación [\[2\]](#page-71-1)

$$
M_W = M_Z \cos \theta_W
$$

 $\theta_W$  es el ángulo de Weinberg. Escribimos ahora al tensor de esfuerzos

$$
F_{\mu\nu} = \partial_{\mu}A_{\nu}^{i} - \partial_{\nu}A_{\mu}^{i} + g\epsilon^{ijk}A_{\mu}^{j}A_{\nu}^{k} = F_{\mu\nu}^{\prime i}
$$

tal que la lagrangiana de  $SU(2)_L$  es

$$
\mathcal{L}_w = \bar{\psi}^i \gamma^\mu (\partial_\mu - ig \frac{\tau \cdot A_\mu}{2}) \psi - m \bar{\psi} \psi - \frac{1}{4} F^i_{\mu\nu} F^{i\mu\nu}.
$$

En SU(2), los generadores son las matrices de Pauli  $\sigma_i$  y su álgebra es la de cualquier grupo no conmutativo [\[9\]](#page-71-8)

$$
[J_a, J_b] = i\epsilon_{abc}J_c,
$$

donde  $J_i = \sigma_i/2$  y  $\epsilon_{abc}$  es el tensor de Levi-Civita.

Las interacciones débiles entre leptones ocurren solo entre miembros de la misma generación,  $e^- \to \nu_e + W^-$ ,  $\mu^- \to \nu_\mu + W^-$ ,  $\tau^- \to \nu_\tau + W^-$ , no así entre quarks. Todos los sabores de quarks pueden interactuar débilmente entre sí; por ejemplo,  $s \to u + W^-$ , donde s y u pertenecen a la segunda y primer familia respectivamente.

Históricamente, este hecho permitió predecir la existencia de los quarks pesados (charm, bottom, top). En 1963, cuando solo se conocían 3 sabores de quarks, Cabibbo propuso un ángulo de mezclado entre las familias que permitía que se acoplaran entre sí, le asoció al proceso  $d \to u + W^-$ , el factor cos  $\theta_C$  y a  $s \to u + W^-$ , el factor sin  $\theta_C$ , donde  $\theta_C = 13.15^\circ$  es el ángulo de Cabibbo.

Sin embargo, para el proceso de desintegración de kaones  $K^0$  en un par  $\mu^+\mu^-$ , la amplitud que se obtenía era proporcional a sin  $\theta_C \cdot \cos \theta_C$ , mucho mayor al valor en el limite experimental. Para solucionar esto, en 1970, Glashow, Illiopoulos y Maiani (Mecanismo GIM), introdujeron un cuarto sabor de quark, el c, tal que era necesario redefinir a los sabores d y s con nuevos estados débiles

$$
d' = d \cos \theta_C + s \sin \theta_C
$$
  

$$
s' = s \cos \theta_C - d \sin \theta_C
$$

los llamados estados rotados de Cabibbo. Elegir los sabores d y s es convencional.

Más tarde, Kobayashi y Maskawa introducirían una tercer *generación débil*, con los quarks b y t. Estos nuevos sabores se relacionan con los otros a partir de una matriz de mezcla conocida como matriz CKM (por las siglas de Cabibbo, Kobayashi y Maskawa)[\[2\]](#page-71-1).

$$
\left(\begin{array}{c}d'\\s'\\b'\end{array}\right)=\left(\begin{array}{ccc}V_{ud}&V_{us}&V_{ub}\\V_{cd}&V_{cs}&V_{cb}\\V_{td}&V_{ts}&V_{tb}\end{array}\right)\left(\begin{array}{c}d\\s\\b\end{array}\right).
$$

<span id="page-21-0"></span>Los parámetros de la matriz CKM se pueden representar en el plano complejo como un triangulo unitario [\[12\]](#page-71-11). Vea Figura [2.2.](#page-21-0)

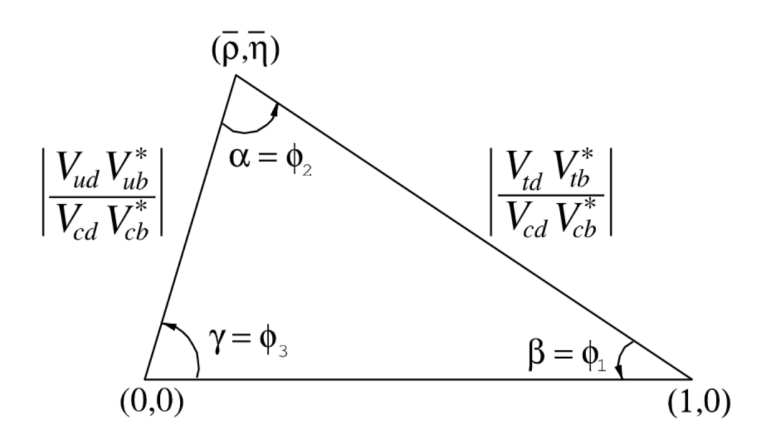

Figura 2.2: Triangulo unitario.

Sin embargo, los valores que se tienen para la matriz CKM son experimentales; el SM no predice estos valores numéricos.

#### Teoría electrodébil

El producto directo entre los grupos  $SU(2)_L \otimes U(1)_Y$  da lugar a una nueva interacción, la *interacción electrodébil* [\[1\]](#page-71-0); donde  $SU(2)_L$  es el grupo de isospin débil que acabamos de ver y  $U(1)_Y$  es el grupo de transformaciones de hipercarga Y y no de carga EM.

La unificación de estas interacciones es propuesta inicialmente por Glashow en 1961; es él quien propone también al boson Z como una corriente de carga neutra para mantener invariante a los fermiones en la interacción débil.

Bastará con entender que el acoplamiento para la interacción electrodébil es el siguiente

$$
-i\Bigg[g_w\vec{j}_\mu\vec{W}^\mu+\frac{g'}{2}j_\mu^Y B^\mu\Bigg],
$$

donde B es un isosinglete y  $\vec{W}$  es un isotriplete de bosones vectoriales

$$
\vec{j}_{\mu} \cdot \vec{W}^{\mu} = (1/\sqrt{2})j_{\mu}^{+}W^{\mu+} + (1/\sqrt{2})j_{\mu}^{-}W^{\mu-} + (1/\sqrt{2})j_{\mu}^{3}W^{\mu 3}
$$

con corrientes cargadas también de tipo vectorial

$$
j^{\pm}_{\mu} = \bar{\chi}_L \gamma_{\mu} \tau^{\pm} \chi_L.
$$

Los estados cargados  $W^{\pm}_{\mu}$  son combinación lineal de las componentes de  $\vec{W}$ 

$$
W_{\mu}^{\pm} \equiv (1/\sqrt{2})(W_{\mu}^{1} \mp W_{\mu}^{2})
$$

y los estados neutros  $W^3$  y B se mezclan para formar los estados

$$
A_{\mu} = B_{\mu} \cos \theta_W + W_{\mu}^3 \sin \theta_W,
$$
  

$$
Z_{\mu} = B_{\mu} \sin \theta_W + W_{\mu}^3 \cos \theta_W
$$

donde  $A_\mu$  es una combinación lineal no masiva y  $Z_\mu$  es una combinación ortogonal masiva.

Para explicar la diferencia tan grande entre las masas de estos mediadores, Weinberg y Salam reformulan el modelo de Glashow imponiendo una ruptura espontánea de simetría a partir del conocido mecanismo de Higgs. El esquema de GWS es renormalizable  $[2]$ . Véase sección [2.2.3.1](#page-26-0)

## <span id="page-22-0"></span> $2.2.3.$  SU(3)

El grupo  $SU(3)<sub>C</sub>$ , es el grupo que describe la interacción de las partículas con carga de color  $[2]$ : quarks y gluones. El lagrangiano de QCD contiene a las simetrías conocidas de la interacción fuerte y conserva la conjugación de carga y paridad [\[9\]](#page-71-8). Tiene la siguiente forma:

$$
\mathcal{L}_{QCD} = \psi(i\gamma^{\mu}D_{\mu} - m)\psi - \frac{1}{2}trG_{\mu\nu}G^{\mu\nu},
$$

donde

$$
G_{\mu\nu} = \partial_{\mu}A_{\nu} - \partial_{\nu}A_{\mu} - ig[A_{\mu}, A_{\nu}]
$$

y  $A^a_\mu$ se relaciona al campo de norma de la interacción fuerte; su transformación es no abeliana [\[1\]](#page-71-0):

$$
A^l_\mu \to A'^l_\mu = A^l_\mu - \left(\frac{1}{g}\right) \partial_\mu \theta^l - f_{ijk} \theta^j A^k.
$$

Los mediadores de la interacción fuerte se conocen como gluones. A cada propagador se le asocia una matriz  $3 \times 3$ , hermítica, con traza  $Tr(\lambda_i) = 0$ , conocida como matriz de Gell-Mann

$$
\lambda^{1} = \begin{pmatrix} 0 & 1 & 0 \\ 1 & 0 & 0 \\ 0 & 0 & 0 \end{pmatrix} \qquad \lambda^{2} = \begin{pmatrix} 0 & -i & 0 \\ i & 0 & 0 \\ 0 & 0 & 0 \end{pmatrix} \qquad \lambda^{3} = \begin{pmatrix} 1 & 0 & 0 \\ 0 & -1 & 0 \\ 0 & 0 & 0 \end{pmatrix}
$$

$$
\lambda^{4} = \begin{pmatrix} 0 & 0 & 1 \\ 0 & 0 & 0 \\ 1 & 0 & 0 \end{pmatrix} \qquad \lambda^{5} = \begin{pmatrix} 0 & 0 & -i \\ 0 & 0 & 0 \\ i & 0 & 0 \end{pmatrix} \qquad \lambda^{6} = \begin{pmatrix} 0 & 0 & 0 \\ 0 & 0 & 1 \\ 0 & 1 & 0 \end{pmatrix}
$$

$$
\lambda^{7} = \begin{pmatrix} 0 & 0 & 0 \\ 0 & 0 & -i \\ 0 & i & 0 \end{pmatrix} \qquad \lambda^{8} = \frac{1}{\sqrt{3}} \begin{pmatrix} 1 & 0 & 0 \\ 0 & 0 & 0 \\ 0 & 0 & -2 \end{pmatrix}
$$

tal que los propagadores del grupo son 8:

$$
A_\mu = \Sigma_{a=1}^8 A_\mu^a \lambda^a/2
$$

. Estas matrices satisfacen las relaciones de conmutación del grupo

$$
\left[\frac{\lambda_a}{2}, \frac{\lambda_b}{2}\right] = i f^{abc} \frac{\lambda^c}{2}
$$

tal que  $f^{abc}$  son, igual que antes, las *constantes de estructura* de SU(3) [\[2,](#page-71-1) [9\]](#page-71-8)

$$
[\lambda^{\alpha}, \lambda^{\beta}] = 2if^{\alpha\beta\gamma}\lambda^{\gamma}.
$$

La contribución a la amplitud del propagador gluón es

$$
\frac{-i\delta_{jk}[g^{\mu\nu} + (\xi - 1)q^{\mu}q^{\nu}/(q^2 + i\varepsilon)]}{q^2 + i\varepsilon};
$$

si el propagador es un quark, la contribución es

$$
\frac{i\delta_{\alpha\beta}(q+m)}{q^2 - m^2 + i\varepsilon},
$$

donde q es el momento, m la masa y  $\alpha$ ,  $\beta$  son índices de color [\[1\]](#page-71-0).

#### Carga de color

Bajo el grupo de simetrías  $SU(3)<sub>C</sub>$ , los quarks se comportan como tripletes de la carga de color. El color de los quarks se puede entender como 3 grados de libertad de un mismo número cuántico [\[8\]](#page-71-7).

En QCD, los quarks coloreados interactúan entre sí intercambiando gluones. Esta interacción es responsable del confinamiento de los quarks dentro de hadrones.

Se dice que los tripletes de quarks tienen cargas tipo rojo  $(r)$ , azul  $(b)$  y verde  $(g)$ . Para definir a los quarks dentro de la lagrangiana de QCD, no sólo necesitamos al espinor de Dirac (para momento y espín), sino también un elemento de columna  $[2, 9]$  $[2, 9]$ , que defina su color

$$
c = \begin{pmatrix} 1 \\ 0 \\ 0 \end{pmatrix} \text{rojo}, \begin{pmatrix} 0 \\ 1 \\ 0 \end{pmatrix} azul, \begin{pmatrix} 0 \\ 0 \\ 1 \end{pmatrix} verde.
$$

En un vértice del tipo quark-gluon, los quarks tienden a cambiar su color, más no su sabor (el sabor cambia por la interacción débil) y es que los gluones, como operadores del grupo, llevan una unidad de color y una de anticolor. Bajo  $SU(3)_C$  existe un octeto de gluones coloreados

$$
\begin{cases}\n|1\rangle = (r\bar{b} + b\bar{r})/\sqrt{2} & |2\rangle = -i(r\bar{b} + b\bar{r})/\sqrt{2} \\
|3\rangle = (b\bar{g} + g\bar{b})/\sqrt{2} & |4\rangle = -i(b\bar{g} + g\bar{b})/\sqrt{2} \\
|5\rangle = (r\bar{g} + g\bar{r})/\sqrt{2} & |6\rangle = -i(r\bar{g} + g\bar{r})/\sqrt{2} \\
|7\rangle = (r\bar{r} + b\bar{b})/\sqrt{2} & |8\rangle = (r\bar{r} + b\bar{b} - 2g\bar{g})/\sqrt{6}\n\end{cases}
$$

y un singlete [\[2\]](#page-71-1)

$$
|9\rangle = (r\bar{r} + b\bar{b} + g\bar{g})/\sqrt{3}.
$$

Sólo las partículas de color neutro son físicamente observables; además, como los gluones también son partículas coloreadas, pueden acoplarse entre ellos. Esta característica los dota de propiedades interesantes que veremos más adelante.

#### Hadrones

A partir del modelo de quarks se pueden construir hadrones de color neutro. Los hadrones son sistemas de quarks y gluones confinados por la interacción fuerte. Se les llama *quarks de mar* si sus números cuánticos no contribuyen a las propiedades del hadrón, de lo contrario son *quarks de valencia*. Los hadrones se clasifican de acuerdo a los quarks de valencia de la siguiente forma: si tienen 3 quarks con diferente índice de color, son bariones (qqq), si tienen de valencia un par quark-antiquark, entonces son mesones  $(q\bar{q})$  [\[13\]](#page-72-0).

Los hadrones se transforman como miembros de las representaciones fundamentales de  $SU(3)<sub>C</sub>$ . Partimos de la relación de Hell-Mann-Nishijima

$$
Q = T_3 + \frac{Y}{2},
$$

donde Y es la hipercarga y  $T_3$  la tercer componente de isospín. La relación parte del hecho de que tanto el isospín como la hipercarga sólo se conservan aproximadamente, pero la carga Q se conserva para todas las interacciones.

Si diagonalizamos simultáneamente  $T_3$  y Y, podemos etiquetar a las representaciones irreductibles en  $SU(3)$  por 2 eigenvalores:  $t_3$  y y; tal que podemos representarlas en un plano 2-dimensional [\[9\]](#page-71-8). Al usar los operadores de subida y bajada

- $T_{+}$  sube a  $t_{3}$  1 unidad y deja a y invariable,
- $V_+$  baja a  $t_3$  1/2 unidad y sube a y 1 unidad,
- $U_+$  sube a  $t_3$  1/2 unidad y sube a y 1 unidad,

<span id="page-25-0"></span>tendremos un gráfico como el de la Figura [2.3,](#page-25-0) donde los operadores conectan a los puntos sobre las lineas que son múltiplos de 60°.

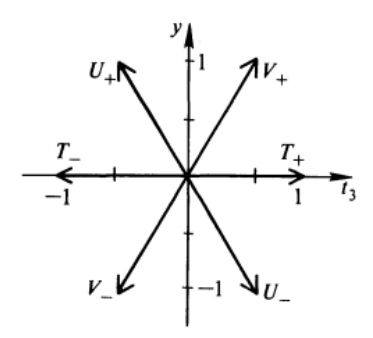

Figura 2.3: Representación de  $SU(3)$ .

Cada representación irreductible en  $SU(3)<sub>C</sub>$  se caracteriza por 2 enteros  $(p, q)$ , con multiplicidad de estados en el plano  $t_3$  y; estos son los estados degenerados (Vea las representaciones en la Figura [2.4\)](#page-26-1). Retomando las matrices de Gell-Mann, tal que  $\lambda_3$  $y \lambda_8$  son diagonales y conmutan,

$$
[T_3,T_8]=0,
$$

donde  $T_i = \lambda_i/2$ . Podemos redefinir a  $Y = \frac{2}{\sqrt{3}}$  $\frac{1}{3}T_8$  y a los operadores de subida y bajada

$$
T_{\pm} = T_1 \pm iT_2,
$$
  
\n
$$
U_{\pm} = T_6 \pm iT_7,
$$
  
\n
$$
V_{\pm} = T_4 \pm iT_5,
$$

para describir a los hadrones del SM en función de las representaciones de SU(3) (Vea figura [2.5\)](#page-26-2) [\[9\]](#page-71-8).

<span id="page-26-1"></span>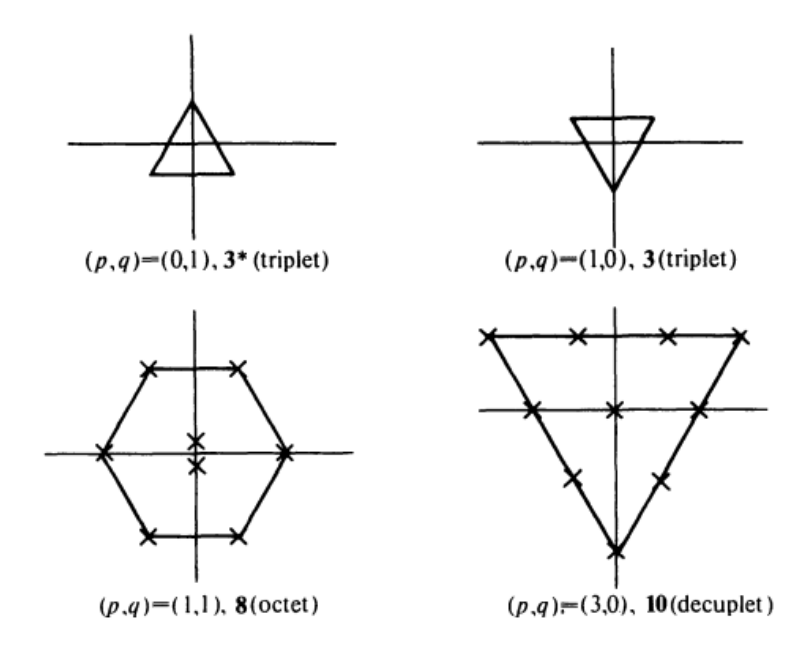

Figura 2.4: Multiplicidad de estados en SU(3).

<span id="page-26-2"></span>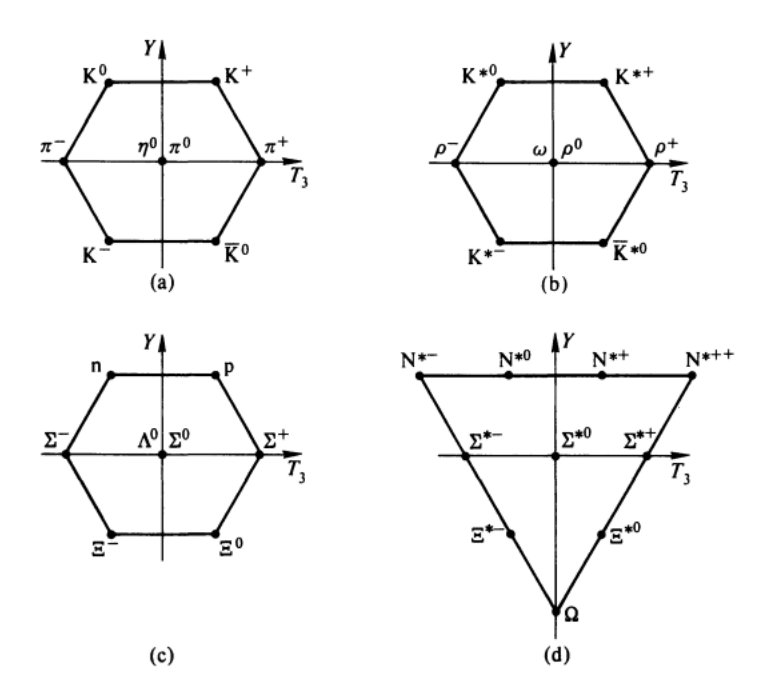

Figura 2.5: Representación de lo hadrones en  $SU(3)$ .

## <span id="page-26-0"></span>2.2.3.1. QCD perturbativa

En teoría de perturbaciones expandimos en serie de potencias a los parámetros que miden la fuerza efectiva de los acoplamientos [\[7,](#page-71-6) [4\]](#page-71-3). En QCD, a este parámetro se le conoce como constante de acoplamiento fuerte; cuando el grado al que elevamos esta constante es de orden dominante  $(LO)$ , la contribución es mayor y disminuye conforme el orden de la expansión aumenta.

A LO, por lo general, se tienen un gran número de incertidumbres teóricas debido a la dependencia de los términos respecto de la renormalización, los factores de escala y a los canales de mayor orden. Para reducir esta incertidumbre a un nivel aceptable, es suficiente con calcular las correcciones a NNLO [\[4\]](#page-71-3).

Las representaciones gráficas de la expansión en serie de potencias se conocen como diagramas de Feynman. Conforme aumenta el orden de la expansión, aumentará el número de lazos o *loops* independientes en los diagramas; entonces, los diagramas de menor orden son los diagramas de Born o tipo ´arbol (LO), seguidos por los diagramas a 1-loop (NLO), a 2-loops (NNLO), y así sucesivamente.

El número de loops independientes está dado por la relación siguiente:

$$
L = I - (V - 1),
$$

donde I son las lineas internas y  $V$  son los vértices. El número de loops está directamente relacionado con la potencia  $P$  de la expansión [\[9\]](#page-71-8)

$$
P = L - 1
$$

Para obtener la dinámica de los procesos se construyen *amplitudes* siguiendo la siguiente metodología:

- 1. Dibujamos los diagramas conectados.
- 2. Asociamos a cada diagrama una amplitud con su correspondiente factor en el vértice.
- 3. Incluimos propagadores y lineas internas  $S_F(x-y), D_F(x-y)$ .
- 4. Introducimos los espinores de las lineas externas.
- 5. Como regla general, se incluye un factor de (-1) por cada loop de fermiones cerrado. Debe haber un signo negativo entre los términos que difieren por el intercambio de fermiones idénticos [\[11\]](#page-71-10).

En QCD, los diagramas de mayor orden deben considerar a los loops de gluones cerrados, es decir, diagramas donde los gluones interactúan consigo mismos; esto no pasa en QED, porque los fotones no poseen carga y son incapaces de interactuar entre  $\sin$  [\[1\]](#page-71-0).

Veremos además que al integrar sobre los loops internos de los diagramas obtendremos resultados divergentes y, al expandir en términos de mayor orden, estos darán lugar a más y más integrales internas que pueden, o no, aumentar los grados de divergencia. Para darle sentido a nuestras series perturbativas, y que la teoría sea consistente, será necesario resolver satisfactoriamente los problemas originados por estas divergencias a partir de renormalizar las cantidades físicas de interés en valores finitos. Si una propiedad es renormalizable, la serie perturbativa es convergente [\[8\]](#page-71-7).

#### Renormalización

Para saber si un diagrama de Feynman converge o diverge basta con conocer su grado de divergencia superficial D. De acuerdo con el Teorema de Weinberg, un diagrama de Feynman converge si su grado de divergencia D, junto con el grado de divergencia de todos sus sub-diagramas, es negativo [\[8\]](#page-71-7).

Para un diagrama de orden  $n$ , con  $n$  vértices y  $d$  dimensiones espacio-temporales, podemos definir al grado de divergencia como

$$
D = dL - 2I
$$

donde  $I$  es el número de lineas internas y  $L$  el numero de loops.

Particularmente, para  $d = 4$ , definiremos a D de la siguiente forma:

$$
D=4-E
$$

donde  $E$  es el número de lineas externas, tal que todos los diagramas con más de 4 lineas externas convergen.

Además, una teoría será renormalizable si el orden de la masa  $m^\delta$  en su constante de acoplamiento cumple que  $\delta \geq 0$ . En el caso de la teoría de las interacciones débiles, la constante de Fermi  $G_F$  tiene a la masa en el orden de  $m^{-2}$  y por lo tanto no es renormalizable.

En el caso especifico de las teorías no abelianas, la expresión para  $D$ , en ausencia de campos espinoriales, es

$$
D = 4L - 2I - 2G_i + n_3 + n_g,
$$

donde

 $n_3$  =vértices con 3 vectores,

 $n_4$  =vértices con 4 vectores,

 $n_q$  =vértices fantasma-fantasma,

 $G_i$  =lineas internas de fantasmas,

sin embargo, podemos retomar la expresión

$$
D=4-E
$$

partiendo de las relaciones

$$
L = I - n_3 - n_4 + 1,
$$
  

$$
4n_4 + 3n_3 + 3n_4 = 2I + 2G_i + E,
$$

y como el número de diagramas divergentes es finito, la teoría debe ser renormalizable [\[8\]](#page-71-7).

## Constante de acoplamiento fuerte

Podemos definir a la constante de acoplamiento fuerte  $\alpha_s$ , a partir de la constante de interacción  $q$  [\[2\]](#page-71-1), tal que

$$
\alpha_s(\mu^2) = g^2/4\pi,
$$

sin embargo, es conveniente obtener a  $\alpha_s$  efectuando el cálculo de la amplitud a 1-loop del proceso  $ud \rightarrow ud$  [\[1\]](#page-71-0)

$$
\mathcal{M} = \mathcal{M}_{\mathcal{B}} \left[ 1 + \frac{g^2}{16\pi^2} ln \left( \frac{-q^2}{\mu^2} \right) \left( \frac{2n_F}{6} - \frac{13N}{6} - 2\frac{3N}{4} \right) \right]
$$

tal que, lo que obtenemos es en realidad la constante din´amica de acoplamiento fuerte renormalizada.

Para encontrar esta constante, definiremos el factor

$$
\beta(g_B) = \mu \frac{\partial g_B}{\partial \mu},
$$

donde

$$
g_B = g\mu^{\varepsilon/2} Z_1 Z_2^{-1} Z_3^{-1/2},
$$

 $Z_1$  es la constante de renormalización para el vértice quark-gluon,  $Z_2$  es para la función de onda del quark, es decir, la probabilidad de encontrar al quark desnudo en el estado físico y  $Z_3$  será para la función de onda del gluón, la contribución de auto-energía [\[8,](#page-71-7) [7\]](#page-71-6).

La idea de renormalizar a los propagadores y al vértice consiste en reescalar las funciones, de modo que sus valores se acerquen a las correspondientes cantidades de las partículas libres [\[7\]](#page-71-6).

<span id="page-29-0"></span>Procederemos a obtener estás tres correcciones, comenzando por  $Z_2$ , la contribución del diagrama de auto-interacción de quarks. El diagrama en la Figura [2.6](#page-29-0) tiene la siguiente contribución:

$$
\Sigma^{ab}(p) = \frac{g^2}{6\pi^2 \varepsilon} (-/p + 4m)\delta^{ab},
$$

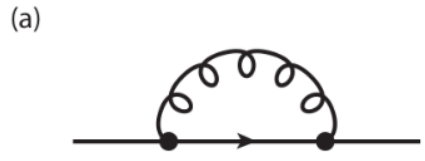

Figura 2.6: Corrección a 1-loop para el propagador del fermión.

tal que  $Z_2$  es la constante

$$
Z_2 = 1 - \frac{g^2}{6\pi^2 \varepsilon}.
$$

Si calculamos ahora la contribución del vértice quark-gluon, para obtener  $Z_1$ , 2 diagramas contribuyen: los diagramas de corrección al vértice con 2 y 3 gluones mostrados en la Figura [2.7](#page-30-0)

<span id="page-30-0"></span>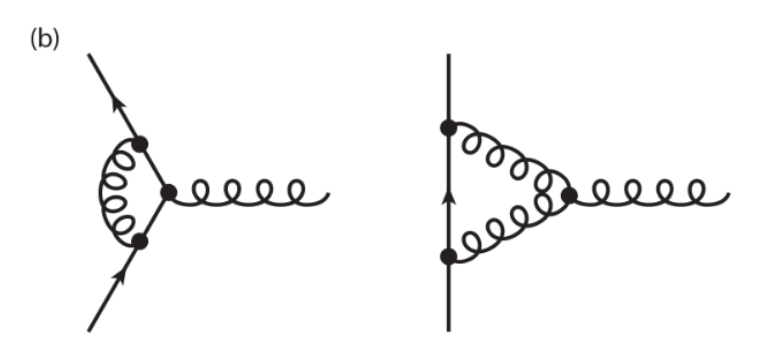

Figura 2.7: Corrección a 1-loop para el vértice.

Para el primero, la contribución es

$$
\Lambda_{\mu}^{a}(1) = \frac{g^2}{8\pi^2 \varepsilon} \left[ -\frac{C_2(G)}{2} + C_2(F) \right],
$$

mientras que para el de 3 gluones es

$$
\Lambda_{\mu}^{a}(2) = \frac{g^2}{8\pi^2 \varepsilon} \left[ \frac{3C_2(G)}{2} \right] \gamma^{\mu} T^a;
$$

sumando ambos casos, la contribución total será

$$
\Lambda^a_\mu = \frac{g^2}{8\pi^2\varepsilon}\frac{13}{3}\gamma^\mu T^a
$$

tal que la constante de renormalización  $Z_1$  queda como

$$
Z_1 = 1 - \frac{g^2}{8\pi^2 \varepsilon} \frac{13}{3}.
$$

Finalmente, para  $Z_3$  usaremos los diagramas de auto-energía del gluón mostrados en la Figrura [2.8.](#page-30-1) Estos loops internos corresponden a gluones, quarks y fantasmas.

<span id="page-30-1"></span>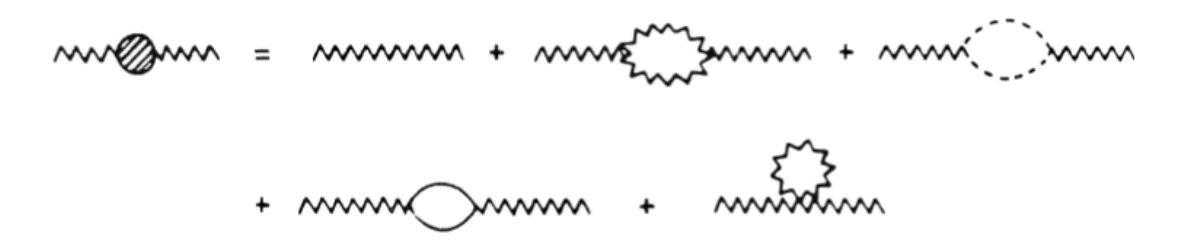

Figura 2.8: Corrección a 1-loop para el propagador del gluón.

Comenzaremos entonces con el loop de quarks en la Figura [2.9,](#page-31-0) donde la contribución a la amplitud es

$$
\Pi_{\mu\nu}^{ab} = \frac{g^2}{6\pi^2 \varepsilon} (p_\mu p_\nu - g_{\mu\nu} p^2) \frac{n_F}{2} \delta^{ab}.
$$

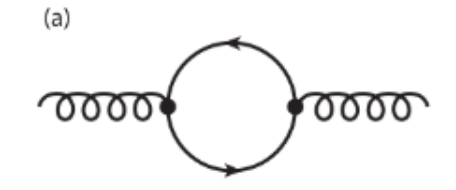

Figura 2.9: Corrección tipo quark loop.

<span id="page-31-0"></span>La contribución del termino de auto-interacción (o tadpole) en la Figura [2.10](#page-31-1) es proporcional a

$$
\int \frac{d^dk}{k^2};
$$

en el método de regularización dimensional

$$
\int d^d k (k^2)^{a-1} = 0,
$$

<span id="page-31-1"></span>tal que la contribución de este diagrama es cero

$$
\Pi^{ab}_{\mu\nu}=0.
$$

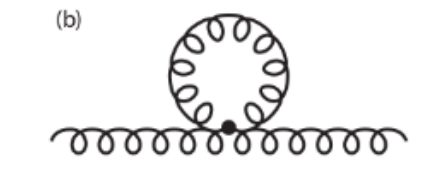

Figura 2.10: Corrección tipo tadpole.

Y finalmente, si calculamos la contribución de los gluones virtuales (Figura [2.11\)](#page-32-1), observaremos que este factor no es enteramente transverso, pues implicaría una pola-rización dado que se ha roto con la invariancia de norma [\[1\]](#page-71-0). Una solución sistemática de este problema es la introducción de un octeto de color de partículas escalares, conocidas como los fantasmas de Faddeev-Popov [\[8\]](#page-71-7), que solo aparecen en loops cerrados, como los de la Figura [2.12.](#page-32-2) A pesar de no tener espín, estas partículas obedecen la estadística de Fermi, tal que cada loop fantasma aparece multiplicado por un signo menos, como sucede con los loops de fermiones. Como estas partículas virtuales son escalares [\[1\]](#page-71-0), su propagador es de la forma

$$
\frac{\delta_{\alpha\beta}}{q^2 + i\varepsilon}.
$$

La contribución en el loop, sumando la contribución de los gluones y sus fantasmas, es

$$
\Pi_{\mu\nu}^{ab} = \frac{g^2}{8\pi^2 \varepsilon} f^{acd} f^{bcd} \frac{5}{3} (g_{\mu\nu} p^2 - p_{\mu} p_{\nu}) = \frac{g^2}{8\pi^2 \varepsilon} \frac{5}{3} (g_{\mu\nu} p^2 - p_{\mu} p_{\nu}) 3\delta^{ab}.
$$

Este factor sí es transverso, como se requiere.

<span id="page-32-1"></span>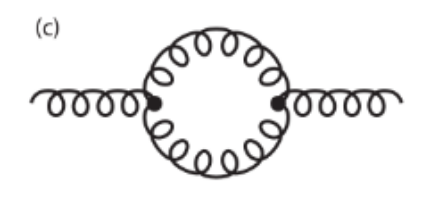

<span id="page-32-2"></span>Figura 2.11: Corrección tipo gluón-loop.

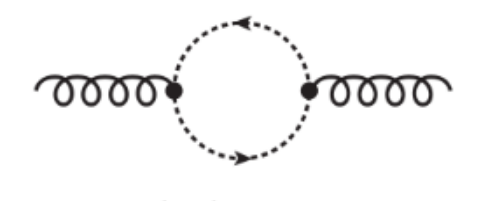

Figura 2.12: Corrección tipo ghost-loop.

Sumando todos estos resultados, el tensor para la polarización del vacío queda como

$$
\Pi_{\mu\nu}^{ab} = \frac{g^2}{8\pi^2 \varepsilon} (g_{\mu\nu}p^2 - p_\mu p_\nu) \left(5 - \frac{2n_F}{3}\right) \delta^{ab}
$$

y

$$
Z_3 = 1 + \frac{g^2}{8\pi^2 \varepsilon} \left( 5 - \frac{2n_F}{3} \right).
$$

Si ahora sustituimos a las constantes en la expresión para  $q_B$ ,

$$
g_B = g\mu^{\epsilon/2} \left[ 1 + \frac{g^2}{16\pi^2 \varepsilon} \left( \frac{2n_f}{3} - 11 \right) \right];
$$

en el limite de  $\varepsilon \to 0$ ,

$$
\beta(g_B) = \frac{g^3}{16\pi^2} \left(\frac{2n_f}{3} - 11\right);
$$

la constante de acoplamiento dinámico es

$$
\alpha_s(t) = \frac{\alpha_0}{1 + 8\pi b t \alpha_0},
$$

con  $\alpha_0 = \frac{g^2}{4\pi}$  $\frac{g^2}{4\pi}$  y  $b = \frac{11 - 2n_F/3}{16\pi}$  $\frac{1}{16\pi}$ . En colisiones altamente inelásticas,  $t = \frac{1}{2}$  $\frac{1}{2}ln(Q^2/\Lambda^2)$ , tal que podemos escribir a  $\alpha_s$  en función de  $Q^2$  [\[8\]](#page-71-7):

$$
\alpha_s(Q^2) = \frac{4\pi}{(11 - 2n_F/3)ln(Q^2/\Lambda^2)},
$$

<span id="page-32-0"></span>donde  $\Lambda$  es un parámetro de escala de energía, tal que la expresión de esta constante es perturbativa y se rompe en escalas de acoplamiento suficientemente grandes [\[9\]](#page-71-8).

#### 2.2.3.2. Partones y jets

#### Confinamiento de color y libertad asintótica

Una de las correcciones más interesantes para un diagrama tipo árbol es aquella donde existe *polarización del vacío* [\[1\]](#page-71-0), es decir, donde el mediador virtual interactúa momentáneamente consigo mismo, lo que lleva a una modificación en la carga efectiva del fermión.

En QED, este fen´omeno da lugar a un proceso de apantallamiento, y la carga efectiva aumenta conforme la distancia entre las partículas disminuye. Pero en QCD la polarización del vacío no provoca apantallamiento, más bien el efecto contrario, una especie de *camuflaje*, y es que la contribución de los gluones virtuales, y sus fantasmas, cambia el signo en la constante de acoplamiento de la QCD; esto no pasa en QED porque los propagadores no interactúan entre si  $|1|$ .

Observe que, en la constante de acoplamiento fuerte, si el número de sabores es menor a 16, la constante disminuye conforme aumenta la escala de masa  $\mu$ , o, lo que es lo mismo, la constante tiende a cero en el limite de altas energías conforme  $|Q^2|$ aumenta [\[7\]](#page-71-6); esto implica que, a distancias cortas, la interacción fuerte se atenúa y se dice que los quarks adquieren libertad asintótica [\[9\]](#page-71-8). Este fenómeno justifica el modelo de partones y es característico de todas las teorías de norma no-abelianas [\[8\]](#page-71-7).

#### Partones

<span id="page-33-0"></span>Conforme aumentamos  $Q^2$ , veremos dentro de los hadrones capas de partículas virtuales, mejor conocidas como quarks y gluones del mar (Figura [2.13\)](#page-33-0). Los quarks del mar son pares  $q\bar{q}$  que surgen de la polarización del vacío en gluones; estos quarks son simétricos respecto al grupo de sabor  $SU(3)$  y, en principio, deberían concentrarse en una región pequeña del espacio  $x$  [\[9\]](#page-71-8).

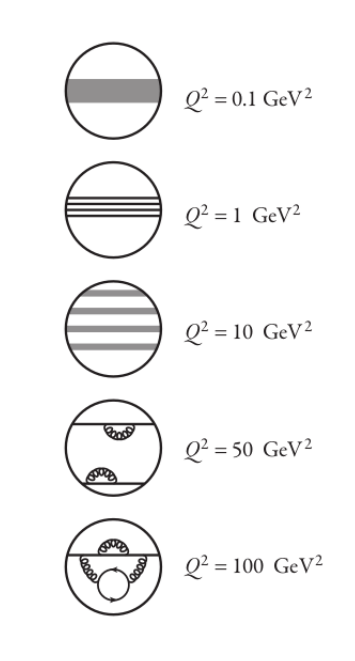

Figura 2.13: Hadrón, en la teoría de campos interactuantes [\[1\]](#page-71-0).

Aunque las partículas del mar no afectan los números cuánticos de sus hadrones, en procesos de colisión, los quarks de valencia  $q_v$  y los quarks de mar  $q_s$  comparten el momento total

$$
q(x) = q_v(x) + q_s(x).
$$

A estas escalas, las funciones de estructura se vuelven independientes de cualquier valor de masa y los factores de forma dependerán sólo de un valor fijo de  $x$ 

$$
lim_{|q^2| \to \infty} F_i(x, \frac{q^2}{M^2}) = F_1(X),
$$

donde  $F_i(x)$  es la función de escala.

Si el tiempo de colisión es menor a la vida media de las partículas virtuales, tal que podemos ignorar sus interacciones, entonces es conveniente estudiar a gluones y quarks en el modelo de partones de Feynman [\[14\]](#page-72-1). Un parton es una partícula puntual de espín  $1/2$  que actúa como si fuera un sistema casi libre [\[9,](#page-71-8) [4\]](#page-71-3).

El modelo supone lo siguiente:

- 1. Durante el tiempo de interacción entre partón-corriente, podemos ignorar las interacciones entre partones.
- 2. Las interacciones en el estado final, que permiten a los partones hadronizar, tienen lugar en una escala de tiempo relativamente larga, tal que podemos ignorarlas en el cálculo de la sección eficaz inclusiva.

La información del momento de un partón está dada por la *función de distribución* partónica (PDF), cada partón lleva consigo una fracción del momento longitudinal total del hadrón [\[9\]](#page-71-8). Estas PDFs no explican la correlación entre los partones y tampoco dan información de sus grados de libertad transversos [\[1\]](#page-71-0).

#### Jets

Cuando tenemos procesos con partones resultantes, lo que observamos en realidad son jets de hadrones con momentos transversos iguales y opuestos [\[1\]](#page-71-0).

<span id="page-34-0"></span>Para entender cómo los partones se recombinan en estados hadrónicos, suponga un estado inicial  $q_0$  que crea un campo de color en el que se produce un nuevo par de quarks ligeros  $q_1\bar{q}_1$ , tal que se forma un mesón  $q_0\bar{q}_1$  con una fracción  $z_1$  del momento de  $q_0$ , entonces, el quark libre  $q_1$  repite el proceso y resulta en una cadena de desintegración [\[14\]](#page-72-1). Véase la Figura [2.14.](#page-34-0)

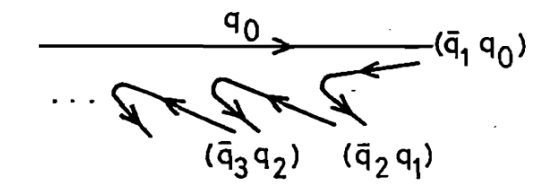

Figura 2.14: Desintegración en cadena (jets).

<span id="page-35-0"></span>Diremos que el estado final de una reacción es un jet cuando los hadrones formen conos con secciones preferenciales de ancho mínimo (Figura [2.15\)](#page-35-0).

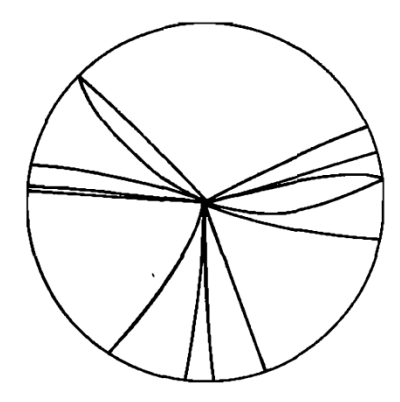

Figura 2.15: Representación de un proceso con 3 jets.

Es conveniente expresar a la sección eficaz en términos de las velocidades de los jets y de su momento transverso respecto a la dirección del haz entrante. Los partones resultantes y los objetos detectados pueden compararse con simuladores Monte Carlo (MC) [\[14\]](#page-72-1). Véase Apéndices [C](#page-61-0) y [D](#page-67-0)
# Capítulo 3

# Cálculo de la sección eficaz  $\sigma(pp \to Zbb)$

Existen 3 pruebas experimentales de las interacciones entre partículas elementales: estados ligados, desintegraciones y colisiones. Así, la dinámica se reduce al cálculo del ancho de desintegración  $\Lambda$  y a la sección eficaz de dispersión  $\sigma$ . Independientemente de si calculamos  $\Lambda$  o  $\sigma$ , necesitaremos evaluar los diagramas de Feynman relevantes para cada proceso y efectuar el producto entre la amplitud y el factor diferencial del espacio de fases. La amplitud contiene toda la información dinámica del proceso y puede obtenerse de las reglas de Feynman; el factor del espacio de fases es puramente cinemático y depende de las masas, energías y momento de las partículas  $[2, 1]$  $[2, 1]$ .

## Producción del bosón Z con jets b

<span id="page-37-0"></span>El proceso  $pp \to Zb\bar{b}$  se refiere a la colisión protón-protón mediante interacciones quark-gluon, quark-antiquark y gluón-gluón, siendo estas últimas las dominantes.

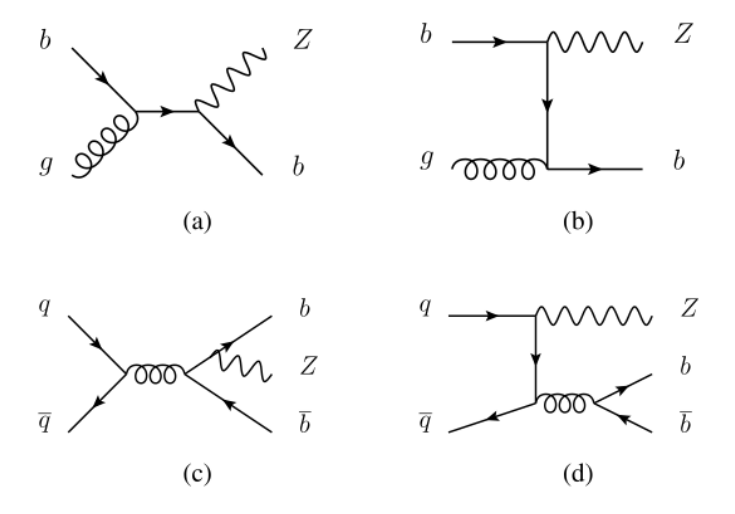

Figura 3.1: Diagramas a nivel árbol [\[5\]](#page-71-2).

<span id="page-38-0"></span>A nivel árbol (LO), de acuerdo con la colaboración ATLAS [\[5\]](#page-71-2), los principales diagramas asociados a la colisión  $q(q_1)\bar{q}(q_2) \to Z(p_Z)b(p_b)\bar{b}(p_{\bar{b}})$  son los de la Figura [3.1.](#page-37-0) Mientras que, de acuerdo con la referencia [\[4\]](#page-71-3), los diagramas de mayor contribución son los de la Figura [3.2](#page-38-0)

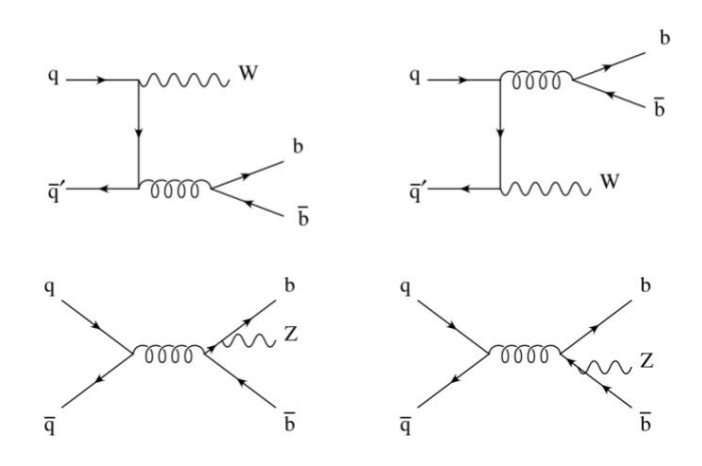

Figura 3.2: Diagramas a nivel árbol [\[4\]](#page-71-3).

<span id="page-38-1"></span>La amplitud para estos diagramas [\[4\]](#page-71-3) es

$$
A = ig_s^2 \frac{g_w}{\cos \theta_w} \epsilon^*_{\mu} (p_Z) \frac{g_{\nu \rho}}{(p_b + p_{\bar{b}})^2} \bar{u}_b \gamma^{\rho} v_{\bar{b}} t^a_{ij} t^a_{kl}
$$
  
\n
$$
\left[ \bar{v}_q \gamma^{\mu} (g_V^q + g_A^q \gamma_5) \frac{-\rlap{/}{q}_2 + \rlap{/}{p}_z}{(-q_2 + p_z)^2} \gamma^{\nu} u_q + \right. \\
\left. + \bar{v}_q \gamma^{\nu} \frac{\rlap{/}{q}_1 - \rlap{/}{p}_z}{(q_1 - p_z)^2} \gamma^{\mu} (g_V^q + g_A^q \gamma_5) u_q \right] +
$$
  
\n
$$
+ ig_s^2 \frac{g_w}{\cos \theta_w} \epsilon^*_{\mu} (p_Z) \frac{g_{\nu \rho}}{(q_1 + q_2)^2} \bar{v}_{\bar{q}} \gamma^{\rho} u_q t^a_{ij} t^a_{kl}
$$
  
\n
$$
\left[ \bar{u}_b \gamma^{\mu} (g_V^b + g_A^b \gamma_5) \frac{\rlap{/}{p}_b + \rlap{/}{p}_z + m_b}{(p_b + p_z)^2 - m_b^2} \gamma^{\nu} v_{\bar{b}} + \right. \\
\left. + \bar{u}_b \gamma^{\nu} \frac{-\rlap{/}{p}_b + \rlap{/}{p}_z + m_b}{(-p_b - p_z)^2 - m_b^2} \gamma^{\mu} (g_V^q + g_A^q \gamma_5) v_{\bar{b}} \right].
$$
\n(3.1)

En este trabajo calculamos la sección eficaz a LO del diagrama superior derecho de la Figura [3.2,](#page-38-0) para Z en lugar de W. La amplitud corresponde a los renglones 1 y 3 de la ecuación [3.1,](#page-38-1) retomaremos estos términos en la ecuación [3.17;](#page-42-0) por ahora basta con entender que el primer renglón corresponde al vértice de interacción  $q b\bar{b}$ , y que el renglón 3 corresponde al vértices para  $Zq\bar{q}$ . Además, por ser Z un bosón neutro, se definen los acoplamientos vectorial  $g_V$  y axial  $g_A$  en el vértice  $Zq\bar{q}$ 

$$
g_V^f = \frac{1}{2}T_3^f - \operatorname{sen}^2 \theta_w Q^f
$$

$$
g_A^f = -\frac{1}{2}T_3^f
$$

<span id="page-39-0"></span>de acuerdo al Cuadro [3.1](#page-39-0) para los fermiones izquierdos [\[14\]](#page-72-0).

$$
\begin{array}{c|c|c}\n\text{f} & T_3 & \text{Q} \\
\text{u,c,t} & \frac{\frac{1}{2}}{2} & \frac{2\frac{2}{3}}{2} \\
\text{d,s,b} & \frac{-1}{2} & \frac{-1}{3}\n\end{array}
$$

Cuadro 3.1: Tercer componente de espín y carga.

## 3.1. Metodología

Hemos basado nuestra metodología en el calculo de Griffiths [3] para el proceso de desintegración a 3 cuerpos del neutrón.

De acuerdo con el Particle Data Group [7], la sección eficaz *diferencial* tiene la siguiente forma [\[12\]](#page-71-4):

<span id="page-39-2"></span>
$$
d\sigma = \frac{(2\pi)^4 |A|^2}{4\sqrt{(q_1 \cdot q_2)^2 - m_{q_1}^2 m_{q_2}^2}} \times d\Phi_n(p_1 + p_2; p_3, ..., p_n + 2)
$$
(3.2)

<span id="page-39-1"></span>de acuerdo con las variables de la siguiente Figura [3.3](#page-39-1)

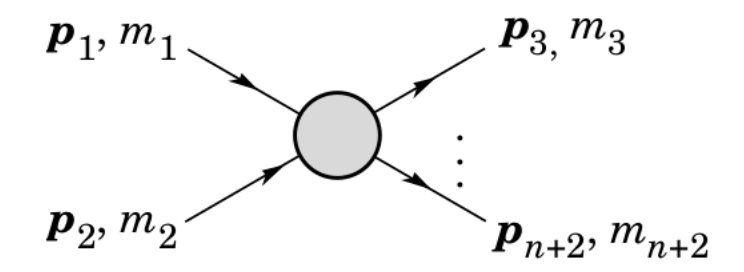

Figura 3.3: Definición de las variables en la sección eficaz.

Observe que para obtener  $\sigma$  necesitaremos calcular la amplitud |A| y la integral en el espacio fase  $\Phi_n$ ; pero antes será conveniente hacer un análisis cinemático del proceso que permita relacionar los 4-momentos de las partículas involucradas.

El valor de la sección eficaz también se realizará usando el software especializado: MadGraph5 aMC@NLO y CalcHEP.

### 3.1.1. Análisis cinemático

Para calcular el producto interno entre los 4-momentos de todas las partículas involucradas, comenzaremos por analizar la dinámica de la colisión

$$
q(q_1)\bar{q}(q_2) \to b(p_1)\bar{b}(p_2)Z(k); \tag{3.3}
$$

las etiquetas entre paréntesis corresponden a los 4-momentos de las partículas y las usaremos a lo largo de todo el capítulo.

En el marco de referencia del centro de masas  $(CM)$  las partículas que colisionan:  $q_1$  y  $q_2$ , están en reposo:

$$
q_1 = q_2 = \left(\frac{1}{2}E_{CM}, \vec{0}\right). \tag{3.4}
$$

La energía de cada una de las partículas en el estado inicial equivale a la mitad de la energía total en CM; tal que se cumple que

$$
q_1 + q_2 = (E_{CM}, \vec{0})
$$
\n(3.5)

y el producto

$$
(q_1 \cdot q_2) = \frac{1}{4} E_{CM}^2.
$$
\n(3.6)

Para las partículas salientes, los 4-momentos son de la forma habitual

$$
p_1 = (\sqrt{\vec{p_1}^2 + m^2}, \vec{p_1}),
$$
  
\n
$$
p_2 = (\sqrt{\vec{p_2}^2 + m^2}, \vec{p_2}),
$$
  
\n
$$
k = (\sqrt{\vec{k}^2 + M^2}, \vec{k})
$$
\n(3.7)

y la energía  $E_i = \sqrt{{\vec{p_i}}^2 + m_i^2};$  de manera que

$$
q_1^2 = q_2^2 = 0,
$$
  
\n
$$
p_1^2 = p_2^2 = m^2,
$$
  
\n
$$
k^2 = M^2,
$$
\n(3.8)

donde la masa de los quarks iniciales es despreciable respecto a la masa del bosón Z  $(M)$  y la masa del b  $(m)$ .

Además, podemos definir los productos entre los momentos en las ecuaciones 3.4 y 3.7:

$$
2(q_1 \cdot p_1) = E_{CM}E_1,
$$
  
\n
$$
2(q_2 \cdot p_1) = E_{CM}E_1,
$$
  
\n
$$
2(q_1 \cdot p_2) = E_{CM}E_2,
$$
  
\n
$$
2(q_2 \cdot p_2) = E_{CM}E_2,
$$
  
\n
$$
2(q_1 \cdot k) = E_{CM}E_k,
$$
  
\n
$$
2(q_2 \cdot k) = E_{CM}E_k,
$$
  
\n(3.9)

De acuerdo con las reglas de los diagramas de Feynman, los 4-momentos entrantes serán siempre positivos y los salientes negativos, independientemente de la naturaleza del espinor asociado a la partícula (Figura [3.4\)](#page-41-0).

<span id="page-41-0"></span>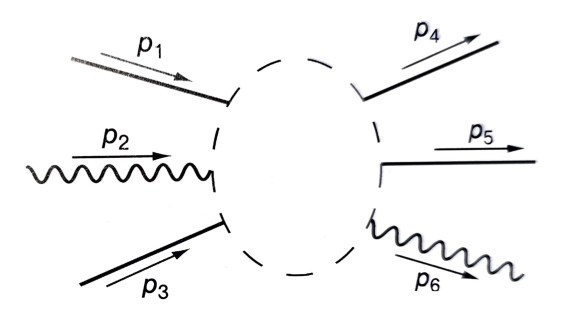

Figura 3.4: Dirección de las lineas externas en función del cuadrimomento.

Entonces, tendremos la siguiente relación de 4-momentos

$$
q_1 + q_2 = p_1 + p_2 + k \tag{3.10}
$$

y calculamos los productos faltantes

$$
2(p_1 \cdot p_2) = M^2 - 2m^2 - 2(q_1 \cdot k) - 2(q_2 \cdot k) + 2(q_1 \cdot q_2),
$$
  
\n
$$
2(p_1 \cdot p_2) = M^2 - 2m^2 - 2E_{CM}E_k + \frac{1}{2}E_{CM}^2.
$$
\n(3.11)

$$
2(p_1 \cdot k) = -M^2 - 2(q_1 \cdot p_2) - 2(q_2 \cdot p_2) + 2(q_1 \cdot q_2),
$$
  
8(1)

$$
2(p_1 \cdot k) = -M^2 - 2E_{CM}E_2 + \frac{1}{2}E_{CM}^2.
$$
\n(3.12)

$$
2(p_2 \cdot k) = -M^2 - 2(q_1 \cdot p_1) - 2(q_1 \cdot p_1) + 2(q_1 \cdot q_2),
$$
  
\n
$$
2(p_2 \cdot k) = -M^2 - 2E_{CM}E_1 + \frac{1}{2}E_{CM}^2.
$$
\n(3.13)

Podemos calcular $\left(q_1 \cdot q_2 \right)$ a partir de la Ecuación 3.10

$$
2(q_1 \cdot q_2) = 2m^2 + M^2 + 2(p_1 \cdot p_2) + 2(p_1 \cdot k) + 2(p_2 \cdot k)
$$
  

$$
E_{CM}^2 = 2E_{CM}(E_k + E_1 + E_2)
$$
 (3.14)

para obtener la relación siguiente:

$$
E_2 = \frac{1}{2}E_{CM} - E_k - E_1.
$$
\n(3.15)

Finalmente, reescribimos las relaciones de 4-momento en términos de  ${\cal E}_{CM},\ {\cal E}_k$  y  ${\cal E}_1$ 

tal que

$$
(q_1 \cdot q_2) = \frac{1}{4} E_{CM}^2,
$$
  
\n
$$
(q_1 \cdot p_1) = (q_2 \cdot 1) = \frac{1}{2} E_{CM} E_1,
$$
  
\n
$$
(q_1 \cdot p_2) = (q_2 \cdot 2) = \frac{1}{2} E_{CM} \left(\frac{1}{2} E_{CM} - E_k - E_1\right),
$$
  
\n
$$
(q_1 \cdot k) = (q_2 \cdot k) = \frac{1}{2} E_{CM} E_k,
$$
  
\n
$$
(p_1 \cdot p_2) = \frac{1}{2} \left(\frac{1}{2} E_{CM}^2 + M^2 - 2m^2 - 2E_{CM} E_k\right),
$$
  
\n
$$
(p_1 \cdot k) = \frac{1}{2} \left(2E_{CM} E_k + 2E_{CM} E_1 - \frac{1}{2} E_{CM}^2 - M^2\right),
$$
  
\n
$$
(p_2 \cdot k) = \frac{1}{2} \left(\frac{1}{2} E_{CM}^2 - M^2 - 2E_{CM} E_1\right),
$$
  
\n(2p\_2 \cdot k) = \frac{1}{2} \left(\frac{1}{2} E\_{CM}^2 - M^2 - 2E\_{CM} E\_1\right),

 $E_{CM}$  es un parámetro experimental.

## 3.1.2. Cálculo de la amplitud

<span id="page-42-1"></span>Ya calculadas las relaciones cinemáticas, comenzaremos el cálculo de la amplitud para el diagrama en la Figura [3.5](#page-42-1)

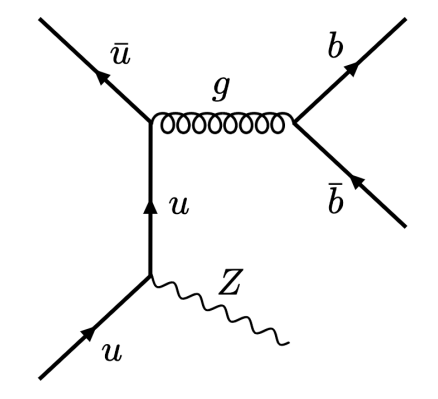

Figura 3.5:  $u\bar{u} \rightarrow Zb\bar{b}$ .

De acuerdo con la Ecuación 3.1, la amplitud es:

<span id="page-42-0"></span>
$$
A = ig_s^2 \frac{g_w}{\cos \theta_w} \epsilon^*_{\mu}(k) \frac{g_{\nu \rho}}{(p_1 + p_2)^2} \bar{u}_b \gamma^{\rho} v_{\bar{b}} T^a_{ij} T^a_{kl} \Big[ \bar{v}_{\bar{q}} \gamma^{\nu} \frac{\rlap{\,/}{q}_1 - \rlap{\,/}{k}}{(q_1 - k)^2} \gamma^{\mu} (g_V^q + g_A^q \gamma_5) u_q \Big]. \tag{3.17}
$$

Por el momento nos será útil definir a la constante G:

$$
G \equiv \frac{g_w}{\cos \theta_w} \frac{g_s^2 T_{ij}^a T_{kl}^a}{(p_1 + p_2)^2 (q_1 - k)^2},
$$
\n(3.18)

y la siguiente relación para las matrices de Gell-Mann

<span id="page-42-2"></span>
$$
T_{ij}^a T_{kl}^a = \frac{1}{2} \delta_{il} \delta_{jk} - \frac{1}{2N} \delta_{ij} \delta_{kl},\tag{3.19}
$$

<span id="page-43-0"></span>donde a es un índice de color, ijkl son índices de sabor y  $N = 3$ , la dimensión del grupo de norma. La representación gráfica es la de la Figura [3.6](#page-43-0)

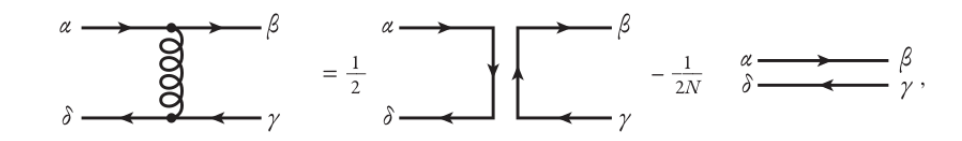

Figura 3.6: Representación gráfica de la Ecuación [3.19](#page-42-2) [\[1\]](#page-71-1).

se sigue que  $T_{ij}^a T_{kl}^a = -\frac{1}{6}$  $\frac{1}{6}$ .

Continuando con la amplitud, calcularemos el hermitico  $A^{\dagger}$ , y posteriormente  $|A|^2 =$  $AA^{\dagger}$ , tal que

$$
|A|^2 = G^2 \epsilon^*_{\mu}(k) \epsilon^{\sigma}(k) \bar{u}_b \gamma_{\nu} v_{\bar{b}} \cdot \bar{v}_{\bar{b}} \gamma^{\rho} u_b
$$
  
\n
$$
\left[ \bar{v}_{\bar{q}} \gamma^{\nu}(q_1 - k) \gamma^{\mu}(g_V^q + g_A^q \gamma_5) u_q \right]
$$
  
\n
$$
\left[ \bar{u}_q \gamma_{\rho}(q_1 - k)^{\dagger} \gamma_{\sigma}(g_V^q + g_A^q \gamma_5) v_{\bar{q}} \right].
$$
\n(3.20)

Al sumar sobre espines, dividiremos entre el producto de los espines de las partículas finales  $\frac{1}{4}$ , y aplicaremos la siguiente propiedad sobre los estados de polarización del bosón Z

$$
\Sigma \epsilon^*_{\mu}(k) \epsilon_{\nu}(k) = -g_{\mu\nu} + \frac{k_{\mu}k_{\nu}}{M_Z^2}.
$$

Entonces, podemos agrupar los términos de manera conveniente, tal que

$$
\bar{\Sigma}|A|^2 = \frac{1}{4}G^2 \left[ -g_{\mu}^{\sigma} + \frac{k_{\mu}k^{\sigma}}{M_Z^2} \right] \Sigma_b \bar{u}_b \gamma_{\nu} \left( \Sigma_{\bar{b}} v_{\bar{b}} \bar{v}_{\bar{b}} \right) \gamma^{\rho} u_b
$$
\n
$$
\left[ (g_V^q + g_A^q \gamma_5)^2 \Sigma_{\bar{q}} \bar{v}_{\bar{q}} \gamma^{\nu} (q_1 - k) \gamma^{\mu} \left( \Sigma_q u_q \bar{u}_q \right) \gamma_{\rho} (q_1 - k)^{\dagger} \gamma_{\sigma} v_{\bar{q}} \right] \tag{3.21}
$$

y al efectuar el producto con los términos de la polarización, obtenemos la siguiente ecuación

$$
\bar{\Sigma}|A|^{2} = \frac{1}{4}G^{2}\gamma_{\nu}\left(\Sigma_{\bar{b}}v_{\bar{b}}\bar{v}_{\bar{b}}\right)\gamma^{\rho}\left(\Sigma_{b}\bar{u}_{b}u_{b}\right)
$$
\n
$$
\left\{\frac{1}{M_{Z}^{2}}\left[(g_{V}^{q}+g_{A}^{q}\gamma_{5})^{2}\gamma^{\nu}(q_{1}-k)k_{(\mu)}\left(\Sigma_{q}u_{q}\bar{u}_{q}\right)\gamma_{\rho}(q_{1}-k)^{\dagger}k^{(\sigma)}\left(\Sigma_{\bar{q}}\bar{v}_{\bar{q}}v_{\bar{q}}\right)\right]\right.
$$
\n
$$
-\left[(g_{V}^{q}+g_{A}^{q}\gamma_{5})^{2}\gamma^{\nu}(q_{1}-k)\gamma^{\sigma}\left(\Sigma_{q}u_{q}\bar{u}_{q}\right)\gamma_{\rho}(q_{1}-k)^{\dagger}\gamma_{\sigma}\left(\Sigma_{\bar{q}}\bar{v}_{\bar{q}}v_{\bar{q}}\right)\right]\right\}.
$$
\n(3.22)

Ahora, usaremos los operadores de proyección

$$
\Sigma_{\lambda} u_{\lambda} \bar{u}_{\lambda} = \mathbf{p} + m,
$$
  

$$
\Sigma_{\bar{\lambda}} v_{\bar{\lambda}} \bar{v}_{\bar{\lambda}} = \mathbf{p} - m,
$$

y de acuerdo con el truco de Casimir

$$
\bar{\Sigma}\Big[\bar{u}(a)\Gamma_1v(b)\Big]\Big[\bar{v}(b)\Gamma_2^{\dagger}u(a)\Big] = \mathbf{Tr}\Big[\Gamma_1(\rlap{\,/}{}p_b-m_b)\Big]\Big[\Gamma_2^{\dagger}(\rlap{\,/}{}p_a+m_a)\Big].
$$

Podemos expresar a la amplitud como

$$
\bar{\Sigma}|A|^{2} = \frac{1}{4}G^{2} \cdot \mathbf{Tr}\gamma_{\nu}(\psi_{2} - m)\gamma^{\rho}(\psi_{1} + m) \times
$$
\n
$$
\left\{\frac{1}{M_{Z}^{2}}\mathbf{Tr}\left[(g_{V}^{q} + g_{A}^{q}\gamma_{5})^{2}\gamma^{\nu}(\psi_{1} - k)k(\mu)\psi_{1}\gamma_{\rho}(\psi_{1} - k)^{\dagger}k^{(\sigma)}\psi_{2}\right] - \mathbf{Tr}\left[(g_{V}^{q} + g_{A}^{q}\gamma_{5})^{2}\gamma^{\nu}(\psi_{1} - k)\gamma^{\sigma}\psi_{1}\gamma_{\rho}(\psi_{1} - k)^{\dagger}\gamma_{\sigma}\psi_{2}\right]\right\}.
$$
\n(3.23)

Para  $q = u$ , es condición que  $m_q \ll m_b$  tal que  $m_q \approx 0$ .

La cantidad de términos que se obtienen al intentar calcular la traza del producto entre las matrices de Dirac hace que el cálculo analítico se complique y por lo tanto, a partir de aquí, usaremos FeynCalc, Mathematica.

La amplitud, después de calculadas las trazas en el software, es de la forma

$$
\begin{split}\n\bar{\Sigma}|A|^{2} &= \frac{2G^{2}}{M_{Z}^{2}}(g_{V}^{2} + g_{A}^{2}) \\
&\quad \left\{ -4(k \cdot q_{1})^{2}[m^{2}(q_{1} \cdot q_{2}) + (p_{1} \cdot q_{2})(p_{2} \cdot q_{1}) + (p_{1} \cdot q_{1})(p_{2} \cdot q_{2})] \right. \\
&\quad \left. + k^{4}[m^{2}(q_{1} \cdot q_{2}) + (p_{1} \cdot q_{2})(p_{2} \cdot q_{1}) + (p_{1} \cdot q_{1})(p_{2} \cdot q_{2})] \right. \\
&\quad \left. + 4k^{2}(k \cdot q_{1})[m^{2}(q_{1} \cdot q_{2}) + (p_{1} \cdot q_{2})(p_{2} \cdot q_{1}) + (p_{1} \cdot q_{1})(p_{2} \cdot q_{2}) - (k \cdot p_{2})(p_{1} \cdot q_{2}) - (k \cdot p_{1})(p_{2} \cdot q_{2}) - m^{2}(k \cdot q_{2})] \right\}.\n\end{split} \tag{3.24}
$$

Si escribimos explícitamente a G, ahora con la constante de Fermi:

$$
G_F = \frac{g_w^2 \sqrt{2}}{8M_Z^2 \cos^2 \theta_w} = 1.16637 \times 10^{-5} \ GeV^{-2},
$$

y factorizamos la Ecuación 3.24

$$
\bar{\Sigma}|A|^2 = \frac{4\sqrt{2}G_F g_s^4}{9(p_1 + p_2)^4 (q_1 - k)^4} (g_V^2 + g_A^2)
$$
\n
$$
\left\{ [-4(k \cdot q_1)^2 + k^4 + 4k^2(k \cdot q_1)] \right\}
$$
\n
$$
[m^2(q_1 \cdot q_2) + (p_1 \cdot q_2)(p_2 \cdot q_1) + (p_1 \cdot q_1)(p_2 \cdot q_2)]
$$
\n
$$
- 4k^2(k \cdot q_1)
$$
\n
$$
[(k \cdot p_2)(p_1 \cdot q_2) + (k \cdot p_1)(p_2 \cdot q_2) + m^2(k \cdot q_2)] \right\}.
$$
\n(3.25)

Aquí usaremos las relaciones calculadas en la sección anterior para reescribir a la

amplitud

$$
\bar{\Sigma}|A|^2 = \frac{8\sqrt{2}g_s^4 G_F E_{CM}^2}{9(E_{CM}^2 - 4E_{CM}E_k + 2M^2)^2} \frac{(g_V^2 + g_A^2)}{(M^2 - E_{CM}E_k)^2} \n\left\{2E_1[2E_1 - (E_{CM} - 2E_k)][E_{CM}^2 E_K^2 + 2M^2 E_{CM} E_K - M^4] + M^2 E_{CM}^3 E_k - 2E_{CM}^2 E_k (m^2 + 3M^2) - 4M^4 E_k^2 + 2m^2 M^4 + 2M^2 E_{CM} E_K (4E_K^2 + 2m^2 + M^2) - 8E_k^2 M^2 m^2\right\}.
$$
\n(3.26)

Volveremos a este resultado en la sección siguiente.

### 3.1.3. Integral en el espacio de momentos

Además de la amplitud, para calcular la sección eficaz será necesario calcular la integral de fase  $d\Phi_n$  respecto de las partículas salientes

<span id="page-45-0"></span>
$$
d\Phi_n = \delta^4(Q - \sum_{i=1}^n p_i) \prod_{i=1}^n \frac{d^3 p_i}{2(2\pi)^3 E_i},
$$
\n(3.27)

donde  $\delta^4$  es la delta de Dirac 4-dimensional y  $Q = q_1 + q_2$ .

Para nuestro caso particular,

$$
d\Phi_n = \delta^4 (Q - p_1 - p_2 - k) \frac{d^3 p_1}{2(2\pi)^3 E_1} \frac{d^3 p_2}{2(2\pi)^3 E_2} \frac{d^3 k}{2(2\pi)^3 E_k};
$$
(3.28)

podemos reescribir a la delta de Dirac en sus componentes temporal y espacial:

$$
\delta^4(Q - p_1 - p_2 - k) = \delta^0(E_{CM} - E_1 - E_2 - E_k)\delta^3(\vec{p_1} - \vec{p_2} - \vec{p_k}).
$$
\n(3.29)

En el marco de centro de masas,  $\vec{p}_Q = 0$ .

La integral a calcular es:

$$
\Phi_n = \frac{1}{8(2\pi)^9} \int \frac{d^3 p_1}{E_1} \frac{d^3 p_2}{E_2} \frac{d^3 k}{E_k} \delta^0 (E_{CM} - E_1 - E_2 - E_k) \delta^3 (p_1 - p_2 - p_k). \tag{3.30}
$$

Para comenzar a integrar respecto de  $p_2$  será útil recordar la siguiente propiedad de la delta de Dirac:

$$
\int_N d^N x \partial^N (x - a) \phi(x) = \phi(a),
$$

donde N=3,  $a = p_1 + k$  y  $x = -p_2$ . Entonces, para  $E_2 = \sqrt{\vec{p_2}^2 + m^2}$ , tendremos que

$$
\int_3 d^3 p_2 \delta^3(-\vec{p_2} - \vec{p_1} - \vec{k}) \phi(\vec{p_2}) = \frac{1}{8(2\pi)^9} \frac{d^3 p_1 d^3 k}{E_1 E_k u} \delta^0(E_{CM} - E_1 - u - E_k), \qquad (3.31)
$$

donde además hemos definido  $u = \sqrt{(\vec{p}_1 + \vec{k})^2 + m^2}$  y sus siguientes relaciones:

$$
u^{2} = \vec{p_{1}}^{2} + \vec{k}^{2} + |\vec{p_{1}}| |\vec{k}| \cos \theta + m^{2}, \qquad (3.32)
$$

$$
udu = -|\vec{p_1}||\vec{k}|sen\theta d\theta. \tag{3.33}
$$

Para continuar con la integral respecto de  $E_2$ , reescribiremos a  $d^3p_1$  en sus coordenadas polares

$$
d^3p_1 = |\vec{p_1}|^2 d|p_1| \operatorname{sen}\theta d\theta d\phi = 2\pi |v|^2 d|p_1| \operatorname{sen}\theta d\theta; \tag{3.34}
$$

recuerde que

$$
\int_0^{2\pi} d\theta d\phi \text{sen}\theta = 4\pi,
$$

tal que

$$
\Phi_n = \frac{1}{8(2\pi)^8} \int \frac{|\vec{p_1}|^2 sen\theta d|p_1| d\theta d^3k}{E_1 u E_k} \delta^0(E_{CM} - E_1 - u - E_k)
$$
(3.35)

e integraremos respecto de  $du$  usando la Ecuación 3.33

<span id="page-46-0"></span>
$$
\Phi_n = \frac{1}{8(2\pi)^8} \int \frac{d^3k}{\vec{k}E_k} \frac{|\vec{p_1}|d|p_1|}{E_1} \delta^0(E_{CM} - E_1 - u - E_k) du.
$$
 (3.36)

De la integral

$$
\int_{u_{-}}^{u_{+}} \delta^{0} (E_{CM} - E_{1} - u - E_{k}) du \qquad (3.37)
$$

calcularemos los límites para  $dp_{\pm}$ .

Por la delta de Dirac, sabemos que la integral será 1 cuando

$$
u_{-} < E_{CM} - E_1 - E_k < u_{+},\tag{3.38}
$$

y 0 para cualquier valor fuera de  $u_{\pm} = \sqrt{(|\vec{p_1}| \pm |\vec{p_k}|)^2 + m^2}$ . Es decir, resolviendo para

$$
\sqrt{(|\vec{p_1}| \pm |\vec{p_k}|)^2 + m^2} = E_{CM} - \sqrt{|\vec{p_1}|^2 + m^2} - \sqrt{|\vec{p_k}|^2 + M^2},\tag{3.39}
$$

comenzamos por reordenar los términos y calcular el cuadrado como se sigue a continuación:

$$
\left[\sqrt{(|\vec{p_1}| \pm |\vec{p_k}|)^2 + m^2} + \sqrt{|\vec{p_1}|^2 + m^2}\right]^2 = [E_{CM} - \sqrt{|\vec{p_k}|^2 + M^2}]^2. \tag{3.40}
$$

Obtenemos que

 $\sqrt{2}$ 

$$
(|\vec{p_1}| \pm |\vec{p_k}|)^2 + 2m^2 + |\vec{p_1}|^2 + 2u\sqrt{||\vec{p_1}|^2 + m^2} = E_{CM}^2 + |p_k|^2 + M^2 - 2E_{CM}E_k.
$$
 (3.41)

Si desarrollamos el binomio al cuadrado y reagrupamos convenientemente, se tiene

$$
2|\vec{p_1}|^2 \pm 2|\vec{p_1}||\vec{p_k}| + 2u\sqrt{|\vec{p_1}|^2 + m^2} = E_{CM}^2 - 2m^2 + M^2 - 2E_{CM}E_k.
$$
 (3.42)

A partir de aquí, con la condición  $|\vec{p_1}|^2 \gg m^2$ ,  $E_1^2 \approx |\vec{p_1}|^2$ 

$$
|\vec{p_1}| (|\vec{p_1}| \pm \vec{p_k} + u) = \frac{1}{2} (E_{CM}^2 - 2m^2 + M^2) - E_{CM} E_k.
$$
 (3.43)

Además, sabemos que  $|\vec{p_1}| + u = E_{CM} - E_k$ , por lo que, despejando para  $\vec{p_1}$ ,

$$
\vec{p_{\pm}} = \frac{\frac{1}{2}(E_{CM}^2 - 2m^2 + M^2) - E_{CM}E_k}{E_{CM} - E_k \pm \vec{p_k}} = \frac{\frac{1}{2}(E_{CM}^2 - 2m^2 + M^2) - E_{CM}E_k}{E_{CM} - E_k \pm \sqrt{E_k^2 - M^2}}.
$$
(3.44)

## 3.1. METODOLOGÍA 39

Volviendo a la integral de la Ecuación [3.36](#page-46-0) del espacio de fase, y antes de integrar respecto de  $dp_1$ , nos es útil reescribir a  $d^3k$  en coordenadas polares y definir la siguiente relación de energía. Para  $E_k = \sqrt{|\vec{p_k}|^2 + M^2}$  se sigue que

$$
dE_k = \frac{|p_k|d|p_k|}{E_k},\tag{3.45}
$$

tal que la integral va como

$$
\Phi_n = \frac{2(2\pi)}{8(2\pi)^8} \int \frac{\vec{k}dk}{E_k} d|p_1| = \frac{dE_k}{4(2\pi)^7} \int_{p_-}^{p_+} d|p_1|.
$$
\n(3.46)

Aquí es importante volver a la Ecuación [3.2](#page-39-2) para la sección eficaz, pues antes de efectuar la integral respecto de  $E_1$  y  $E_k$  debemos incluir la amplitud en la Ecuación [3.26.](#page-45-0)

## 3.1.4. Cálculo de la sección eficaz

Para la sección eficaz diferencial, tendremos la siguiente ecuación:

$$
\frac{d\sigma}{dE_k} = \frac{(2\pi)^4}{E_{CM}^2} \frac{1}{4(2\pi)^7} \int_{p_-}^{p_+} |A|^2 d|p_1| = \frac{1}{4E_{CM}^2(2\pi)^3} \int_{p_-}^{p_+} |A|^2 d|p_1| \tag{3.47}
$$

que, sustituyendo la amplitud en la Ecuación 3.26, se ve como

$$
\bar{\Sigma}|A|^{2} = \frac{2\sqrt{2}g_{s}^{4}G_{F}}{9(2\pi)^{3}}(g_{V}^{2} + g_{A}^{2})
$$
\n
$$
\int_{E_{-}}^{E_{+}} \frac{dE_{1}}{(E_{CM}^{2} - 4E_{CM}E_{k} + 2M^{2})^{2}(M^{2} - E_{CM}E_{k})^{2}} \left\{ 2E_{1}[2E_{1} - (E_{CM} - 2E_{k})][E_{CM}^{2}E_{K}^{2} + 2M^{2}E_{CM}E_{K} - M^{4}] + M^{2}E_{CM}^{3}E_{k} - 2E_{CM}^{2}E_{k}^{2}(m^{2} + 3M^{2}) - 4M^{4}E_{k}^{2} + 2m^{2}M^{4} + 2M^{2}E_{CM}E_{K}(4E_{K}^{2} + 2m^{2} + M^{2}) - 8E_{k}^{2}M^{2}m^{2} \right\}.
$$
\n(3.48)

Nuevamente, a partir de aquí nos hemos apoyado del software Mathematica para garantizar el cálculo de las integrales.

Sustituyendo los siguientes valores numéricos en la Ecuación [3.48,](#page-47-0) con  $q = u$ ,

<span id="page-47-0"></span>
$$
m = 4.18 \text{ GeV}
$$
  
\n
$$
g_s = 0.1184
$$
  
\n
$$
g_V = \frac{1}{2}
$$
  
\n
$$
g_M = \frac{1}{2} - \frac{4}{3}(0.23)
$$

el resultado de la integral con  $E_k$  constante es

<span id="page-47-1"></span>
$$
\frac{d\sigma}{dE_k} = -\frac{8.00413 \times 10^{-14} \sqrt{E_k^2 - 8313.79}}{(E_k - 6500.32)^2 (E_k - 3250.32)^2 (E_k - 0.639522)^2}
$$
  

$$
\left\{ E_k^6 - 32507 E_k^5 + 2.959 \times 10^8 E_k^4 - 8.251 \times 10^{11} E_k^3 + 4.396 \times 10^{12} E_k^2 - 6.85 \times 10^{15} E_k - 7.365 \times 10^{10} \right\},
$$
(3.49)

<span id="page-48-0"></span>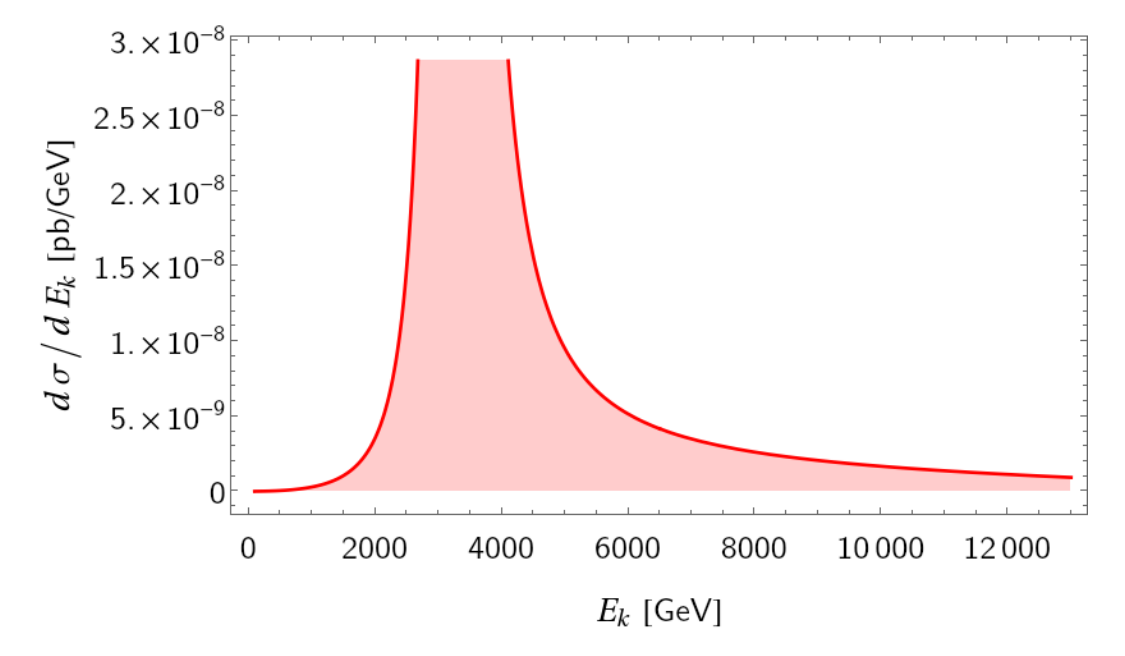

y corresponde a la gráfica de la Figura [3.7](#page-48-0)

Figura 3.7: Sección eficaz diferencial de 0 GeV a 13,000 GeV.

Se puede ver en el denominador de la Ecuación [3.49](#page-47-1) que hay tres valores de  $E_k$  para los que la función será divergente:  $E_k = 6500.32$  GeV,  $E_k = 3250.32$  GeV y  $E_k = 0.64$ GeV.

<span id="page-48-1"></span>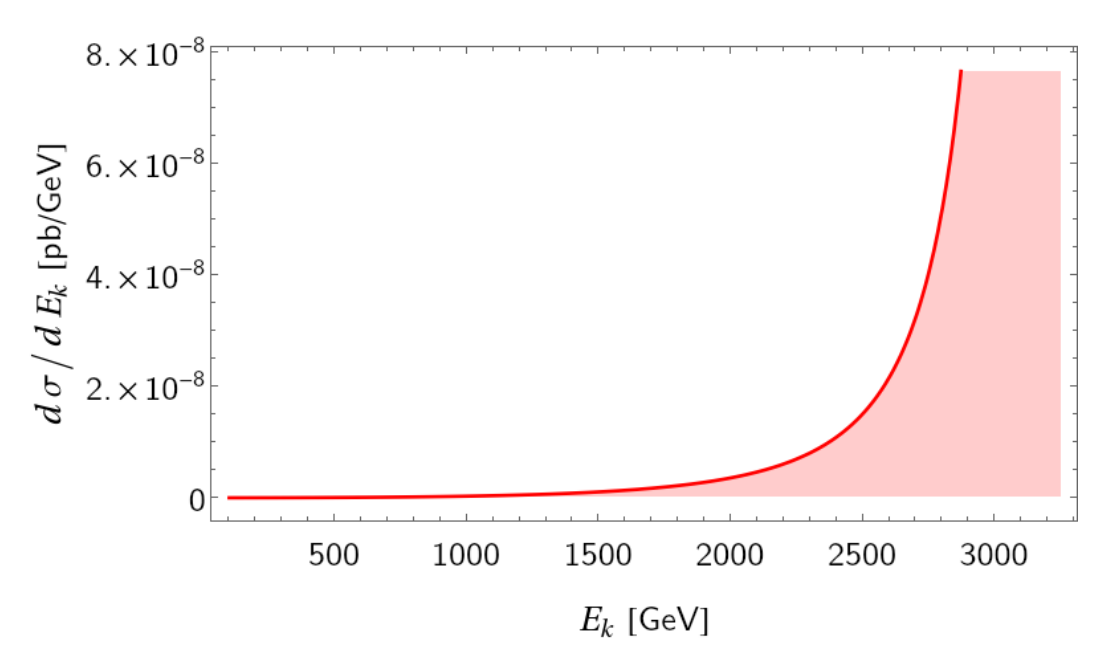

Figura 3.8: Sección eficaz diferencial de 100 GeV a 3250.319 GeV.

Para evitar los términos divergentes, integramos a la Ecuación [3.49](#page-47-1) de 100 GeV hasta 3250.319 GeV, como se muestra en la Figura [3.8.](#page-48-1) El valor de la sección eficaz es

$$
\sigma = 18.0559 \; pb. \tag{3.50}
$$

### 3.1.4.1. Sección eficaz en MadGraph

Análogamente, calculamos  $\sigma$  para el proceso  $u\bar{u} \rightarrow Zb\bar{b}$  en Madgraph5 aMC@NLO, Analogamente, calculantos o para er proceso  $uu \rightarrow 200$  en maggraphis ancordo,<br>usando la energía del centro de masas con valor de  $\sqrt{s} = 13 \; TeVs$ . La sección eficaz es

$$
\sigma = 27.12 \pm 0.064 \ pb,\tag{3.51}
$$

donde, explicitamente, se le ha pedido al software que el valor de las PDFs sea cero.

A nivel árbol, tenemos 4 diagramas que contribuyen a la sección eficaz. Véase Figura [3.9.](#page-49-0)

<span id="page-49-0"></span>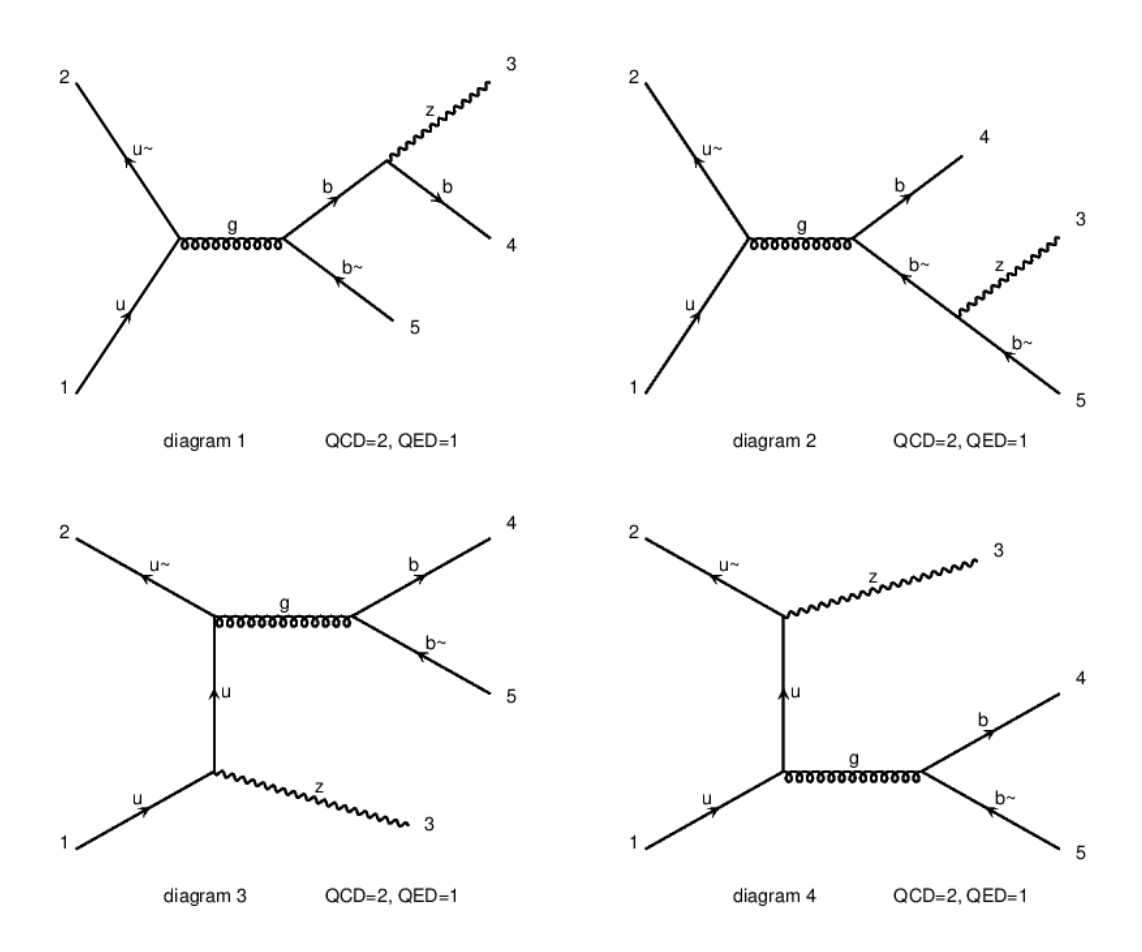

Figura 3.9: Diagramas que contribuyen a  $u\bar{u} \rightarrow Zb\bar{b}$  en Madgraph

<span id="page-49-1"></span>La contribución de cada diagrama en la Figura [3.9](#page-49-0) se muestra en el Cuadro [3.2](#page-49-1)

| Diagrama   Sección eficaz $\text{(pb)}$   Error   Eventos |       |        |  |
|-----------------------------------------------------------|-------|--------|--|
| 13.51                                                     | 0.047 | 410.06 |  |
| 13.51                                                     | 0.043 | 405.07 |  |
| 0.098                                                     | 0.009 | 7.01   |  |

Cuadro 3.2: Contribución de los diagramas para  $u\bar{u} \rightarrow Zb\bar{b}$ .

Observe que solo el diagrama 3 corresponde al valor de la sección eficaz en 3.50.

Además, calculamos la sección eficaz a LO para el proceso  $pp \rightarrow Zb\bar{b}$  y hemos obtenido 16 diagramas independientes, de los cuales 8 son tipo  $gg \to Zb\bar{b}$  y el resto son procesos  $q\bar{q} \rightarrow Zb\bar{b}$ , con  $q = u, d$ . El valor de la sección eficaz es

$$
\sigma = 1015 \pm 1.9 \text{ pb.} \tag{3.52}
$$

<span id="page-50-0"></span>Las contribuciones se muestran en el Cuadro [3.3:](#page-50-0)

|                            | Diagrama   Sección eficaz (pb)   Error   Eventos |                             |
|----------------------------|--------------------------------------------------|-----------------------------|
| $qq \rightarrow Zbb$       | 895.9                                            | $1.84$   316.552            |
| $q\bar{q} \rightarrow Zbb$ | 117.8                                            | $\vert 0.631 \vert 127.352$ |

Cuadro 3.3: Contribución de los procesos a LO.

<span id="page-50-1"></span>Para los procesos  $q\bar{q} \rightarrow Zb\bar{b}$ , las contribuciones más importantes corresponden a diagramas tipo 3 y 4 de la Figura [3.9.](#page-49-0) El valor de la contribución de cada diagrama se muestra en el Cuadro [3.4](#page-50-1)

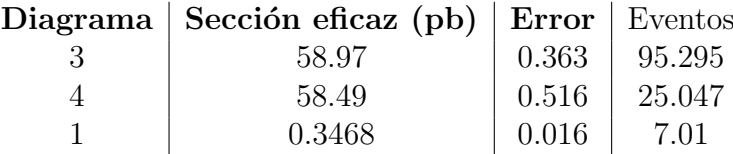

Cuadro 3.4: Contribución de los diagramas para  $q\bar{q} \rightarrow Zb\bar{b}$ .

Para el diagrama 2, tenemos 0 eventos y la contribución a  $\sigma$  es nula. A ordenes superiores (NLO), el valor de la sección eficaz es

$$
\sigma = 1290.5 \pm 23 \, pb. \tag{3.53}
$$

Los diagramas independientes a NLO son 1040, de los cuales 456 son tipo  $gg \to Zb\bar{b}$  y el resto son  $q\bar{q} \rightarrow Zbb$ .

<span id="page-50-2"></span>La contribución de cada proceso a la sección eficaz es la mostrada en el Cuadro [3.5](#page-50-2)

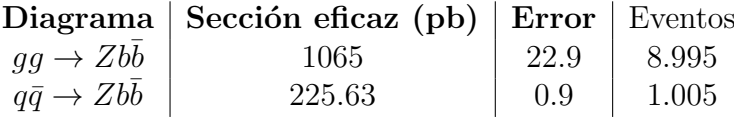

Cuadro 3.5: Contribución de los procesos a NLO.

Observe que la contribución de  $q\bar{q} \to Zb\bar{b}$  es mucho menor que en  $gg \to Zb\bar{b}$ .

#### 3.1.4.2. Sección eficaz en CalcHEP

También hemos calculado a la sección eficaz de  $u\bar{u} \rightarrow Zb\bar{b}$  usando CalcHEP. En este caso hemos podido separar el diagrama de interés (Figura [3.10\)](#page-51-0) y obtener su  $\sigma$ particular

$$
\sigma = 7.784 \pm 1.22 \ pb. \tag{3.54}
$$

<span id="page-51-0"></span>Igual que en Madgraph, es importante pedir explicitamente que el valor de las PDFs sea cero y el valor de la energía de cada quark inicial sea igual a 6,500 GeV.

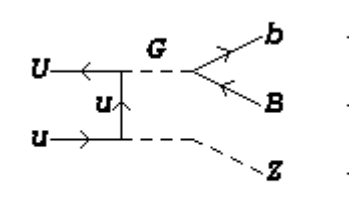

CALC

Figura 3.10: Diagrama  $u\bar{u} \rightarrow Zb\bar{b}$  en CalcHEP.

## 3.2. Discusión

Una vez explicada la metodología del trabajo, procedemos a discutir nuestros resultados y a comparar el valor de la sección eficaz con los datos de la colaboración CMS [\[3\]](#page-71-5).

<span id="page-51-1"></span>La sección eficaz calculada con apoyo de FeynCalc, en Mathematica, es  $\sigma$  = 18.056 pb, ligeramente mayor al valor obtenido en Madgraph de  $\sigma = 13.51 \pm 0.043$  pb. Sin embargo, es el valor de CalcHEP  $\sigma = 7.78 \pm 1.22$  pb el que más se aleja de nuestro resultado (FeynCalc). Vea Cuadro [3.6.](#page-51-1)

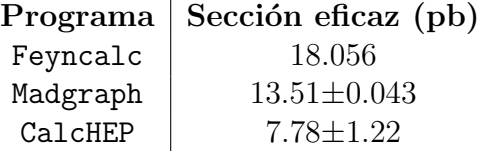

Cuadro 3.6: Resultados.

<span id="page-51-2"></span>La desviación estándar entre las secciones eficaces calculadas se resume en el Cuadro [3.7](#page-51-2)

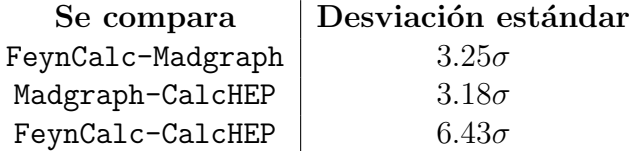

Cuadro 3.7: Desviación estándar.

El valor en MadGraph es el valor medio entre los tres resultados; los datos obtenidos en CalcHEP tienden a alejarse por el error del propio programa. Naturalmente, los valores de error son mayores.

La diferencia que presenta la desviación estándar entre los software y el resultado analítico depende principalmente de los límites de integración y el método que usa cada uno para normalizar a la divergencia. En nuestro caso, conforme nos alejamos del límite superior (3,250.319 GeV), el valor de  $\sigma$  disminuye rápidamente.

<span id="page-52-0"></span>En adición, presentamos los resultados experimentales obtenidos por la colaboración CMS, en 2022; la sección eficaz para el proceso  $pp \rightarrow Zb\bar{b}$ , con energía en el centro de masas de 13 TeV corresponde a lo mostrado en el Cuadro [3.8](#page-52-0)

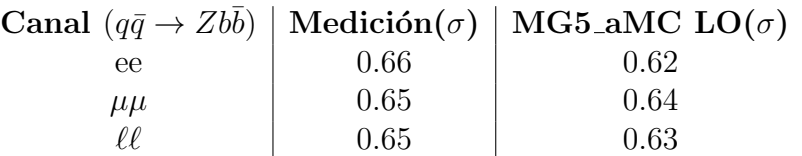

Cuadro 3.8: Resultados CMS 2022.

<span id="page-52-1"></span>Las consideraciones cinéticas del Cuadro [3.9](#page-52-1) deben hacerse dentro del código para obtener los resultados del Cuadro [3.8:](#page-52-0)

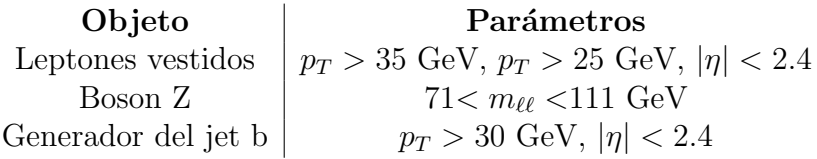

Cuadro 3.9: Consideraciones cinéticas CMS 2022 [\[3\]](#page-71-5).

tal que, la sección eficaz calculada en MadGraph5\_aMC@NLO, tomando en cuenta las consideraciones cinéticas en el Cuadro [3.9,](#page-52-1) es

<span id="page-52-2"></span>
$$
\sigma = 0.6469 \pm 0.0025 \ pb. \tag{3.55}
$$

Este resultado está en acuerdo con los datos de CMS [\[3\]](#page-71-5); por lo que la  $\sigma$  calculada en Madgraph para el proceso  $u\bar{u} \rightarrow Zb\bar{b}$  es nuestro valor de referencia.

# Capítulo 4

# Conclusiones y perspectivas

En el estudio de la producción del bosón  $Z$  con  $2$  jets de quarks pesados tipo *bottom*, calculamos la sección eficaz a LO para uno de los 4 diagramas que contribuyen a la amplitud del proceso  $q\bar{q} \rightarrow Zbb$ . Otros diagramas, como  $qq \rightarrow Zbb$ , también contribuyen. Este proceso ha sido ampliamente estudiado en experimentos como ATLAS [\[15\]](#page-72-1) y CMS [\[3\]](#page-71-5) en búsqueda de física BSM y como background de procesos importantes en el SM.

Los resultados a NLO que se muestran en la Ecuación [3.55,](#page-52-2) coinciden con los datos del Cuadro [3.8](#page-52-0) de CMS. Es decir, tanto la teoría como las simulaciones están en acuerdo con el experimento. Además, aunque la desviación estándar del resultado analítico de σ respecto a las σ calculadas en MadGraph y CalcHEP sigue estando un poco alejado (Ver Cuadro [3.7\)](#page-51-2), como primera contribución, el resultado analítico es suficiente para entender la dinámica del proceso y desarrollar habilidades técnicas.

Un cálculo robusto de la sección eficaz total debería incluir a todos los diagramas que contribuyen a  $pp \rightarrow Zbb$ , tanto de quarks como de gluones; además, sería necesario aplicar los cortes cinemáticos adecuados que permitan reproducir los datos experimen-tales y evaluar el proceso a órdenes superiores (NNLO[\[4\]](#page-71-3)). Para un calculo robusto, se recomienda el uso de simuladores MC.

Partiendo de los resultados en este trabajo se puede calcular la dinámica de procesos más complejos en QCD, se pueden aprender métodos de renormalización para diagramas de ordenes superiores y continuar desarrollando las habilidades en software especializado más allá de MadGraph y CalcHEP. En resumen, los resultados que aquí se presentan son suficientes para que el licenciado en tecnología continúe con su desarrollo en el área de física de campos y partículas.

# Apéndice A Ruptura espontánea de simetría

Imponer simetrías locales implica necesariamente la existencia de partículas vectoriales no masivas; sin embargo, para obtener bosones vectoriales masivos, como en la teoría electro-débil, debemos imponer la ruptura espontánea de alguna simetría, de lo contrario, si sólo agregáramos términos de masa, la teoría perdería su renormalización.

La ruptura de una simetría *oculta* implica que el lagrangiano es invariante bajo la transformación pero que la dinámica del campo es tal, que el vacío no es singlete del grupo; es decir, si podemos elegir al vacío como uno de los varios posibles estados base  $degenerados, entonces, la simetría se rompe [9].$  $degenerados, entonces, la simetría se rompe [9].$  $degenerados, entonces, la simetría se rompe [9].$ 

El teorema de Goldstone dice que, por cada generador que rompa con la simetría original del grupo tendremos un bosón escalar (espín  $\theta$ ) no-masivo; estos bosones escalares representan la excitación del vacío degenerado en el estado de energía base y se conocen como bosones de Nambu-Goldstone [\[1\]](#page-71-1).

Si combinamos nuestros bosones vectoriales con los bosones de Goldstone tendremos partículas vectoriales masivas sin arruinar la renormalización de la teoría. Este es el mecanismo de Higgs [\[9\]](#page-71-6).

Las teorías de Yang-Mills con ruptura espontánea de simetría también son renormalizables. En principio, la presencia de mesones vectoriales masivos parecería acabar con la renormalizabilidad; no obstante, con la norma adecuada (la norma de 'Hooft), puede restaurarse. Basta con agregar a la lagrangiana un termino a la norma (Gauge-fixing):

$$
\mathcal{L}_{GF} = -\frac{1}{2\xi} (\partial_{\mu}A^{\mu} - \xi M \psi_2)^2.
$$

Dependiendo del valor de ξ, obtendremos normas de 'Hooft diferentes. Si ξ es finita, la renormalización se mantiene.

Si  $\xi = 1$  la norma es de Feynman

Si  $\xi = 0$  la norma es de Landau

Las interacciones fuertes tiene simetría de isospin bajo  $SU(2)$ , tal que los estados p, n forman un doblete de isospin.

Este concepto se puede extender a otros hadrones, por ejemplo:  $(\pi^+,\pi^0,\pi^-)$ ,  $(\Sigma^+, \Sigma^0, \Sigma^-), \ (\rho^+, \rho^0, \rho^-)$  son isotripletes con  $(T = 1); (K^+, K^0), (K^0, \bar{K}^-) (\Xi^0, \Xi^-)$ son dobletes con  $(T = 1/2)$  y  $\eta$ ,  $\omega$ ,  $\psi$ ,  $\Lambda$  son isosingletes con  $(T = 0)$ .

Todos los miembros de un isomultiplete son estrictamente degenerados en masa, tal que la diferencia entre las masas de un isomultiplete es una buena medición de la ruptura de la simetría.

## Hadronización

Cuando  $T = 0$  y  $\mu = 0$ , se rompe la simetría quiral y tanto quarks como gluones son confinados en hadrones, estados ligados y resonancias [\[9\]](#page-71-6). En T y  $\mu$  suficientemente altos, la materia sufre una transición de fase a una restauración de simetría quiral (chiral symmetry restoration) y pasa a un estado desconfinado. Este estado donde los quarks y los gluones existen libres se conoce como Plasma de quarks y gluones (QGP).

A temperatura  $y/0$  presión altas, existe un estado desconfinado, tal que, a temperaturas muy altas, el sistema se comporta como un gas ideal ultra-relativista.

En T=0 y  $\mu$  alto, existen otros posibles estados: Estrellas de neutrones y superconductores de color. Aquí, la teoría perturbativa falla y es necesario un modelo noperturbativo.

# Apéndice B

# $\sigma$  en FeynCalc, Mathematica

A continuación se presentan los inputs en FeynCalc de acuerdo a la metodologia del Capitulo 3:

≪ FeynCalc`

 $\{SP[p1, p1] = m^2, SP[p2, p2] = m^2, SP[q1, q1] = 0, SP[q2, q2] = 0, SP[k, k] = M^2\}$ 

 $A =$ 

 $g * MT[\nu, \rho]$ .SpinorUBar[Momentum[p1], m].GA[ $\rho$ ].SpinorV[Momentum[p2], m]. SpinorVBar[Momentum[q2]]  $GA[\nu]$ .(GA[ $\alpha$ ].FV[q1,  $\alpha$ ] – GA[ $\beta$ ].FV[ $k, \beta$ ]).GA[ $\mu$ ].  $(v + a * GA[5])$ .SpinorU[Momentum[q1]]/(SP[p1 + p2, p1 + p2]  $*$  SP[q1 – k, q1 – k])

 $A1 = \text{Contract}[A]$ 

 $AH = ComplexConjugate[A1/\mu > \sigma]$ 

Contract[A1 ∗ AH]

PolarizationSum $[\mu, \sigma, k]$ 

 $AS = 1/4 * FermionSpinSum[Contract[A1 * AH]]$ 

- $A2 =$  Contract[PolarizationSum[ $\mu$ ,  $\sigma$ ,  $k$ ]  $*$  AS]
- $A3 = DiracSimplify[A2/.DiracTrace->Tr]$

 $A4 =$  Contract[A3]=

 $A5 = Factor[A4]$  ${g = Sqrt[-8M^2g s^4GF/36Sqrt[2]]}$  $\{SP[q1, q2] = (EC^2)/4,$  $\text{SP}[p1, p2] = ((\text{EC}^{\wedge}2)/2 + M^{\wedge}2 - 2\text{EK} * \text{EC} - 2m^{\wedge}2)/2,$  $SP[k, p1] = (-(EC^2)/2 + 2EC * EK + 2EC * E1 - M^2)/2,$  $SP[k, p2] = (-2E1 * EC + (EC^2)/2 - M^2)/2,$  $SP[k, q1] = EC*EK/2,$  $SP[k, q2] = EC*EK/2,$  $SP[p1, q1] = EC * E1/2,$  $SP[p1, q2] = EC * E1/2,$  $SP[p2, q1] = (-EK * EC + (EC^2)/2 - EC * E1)/2,$  $\text{SP[p2,q2]} = (-\text{EK} * \text{EC} + (\text{EC}^{\wedge}2)/2 - \text{EC} * \text{E1})/2\}$ <br>A5

Simplify[A5]

 $SE = A5/(4(2Pi)^33 * EC^2)$ 

 $SE1 = Simplify[SE]$ 

 $J = \int_{\rm Ei}^{\rm Ef} \rm SE1\,dE1$ 

 ${Ei = (1/2(EC^2 + M^2 - 2m^2) - EC*EK)/(EC - EK + Sqrt[EK^2 - M^2]},$  $\mathrm{Ef} = (1/2(\mathrm{EC}^{\wedge}2 + M^{\wedge}2 - 2m^{\wedge}2) - \mathrm{EC} * \mathrm{EK}) / (\mathrm{EC} - \mathrm{EK} - \mathrm{Sqrt}[\mathrm{EK}^{\wedge}2 - M^{\wedge}2])\}$ <br>SJ = Simplify[J]

 ${m = 4.18, M = 91.18, gs = 0.1184, GF = 1.1663787 * 10<sup>0</sup> - 5 * 0.389 * 10<sup>0</sup>9,$ <br>  $a = 1/2, v = 1/2 - (4 * 0.23)/3, EC = 13 * 10<sup>0</sup>3}$  $a = 1/2, v = 1/2 - (4 * 0.23)/3, EC = 13 * 10<sup>1</sup>3$ 

SJ

 $SSJ = Simplify[SJ]$ 

### $plot = Plot[SSJ, \{EK, 1000, 7000\}$

## $IJ = \int_{100}^{3250.319} SSJ \, dEK$

18.0559

# Apéndice C

## $\sigma$  en MadGraph

Efectuar cálculos exactos de procesos con múltiples partones es difícil, lo mejor es aproximarlos usando métodos de simulación de eventos Monte Carlo (MC) [\[14\]](#page-72-0). Estos software incluyen aproximaciones importantes al cálculo de  $\sigma$  [\[15\]](#page-72-1) y permiten predecir observables físicas a diferente orden de perturbación [\[16\]](#page-72-2); un buen ejemplo de simulador MC para calcular amplitudes a nivel árbol  $(LO)$  y a un loop  $(NLO)$ , es MadGraph5\_aMC@NLO [\[16\]](#page-72-2).

A continuación desarrollamos el cálculo de  $\sigma$  en MadGraph para el proceso  $u\bar{u} \rightarrow$  $Zbb:$  Comenzamos abriendo una terminal en el directorio de MadGraph y ejecutamos el comando ./bin/mg5 aMC; en Linux.

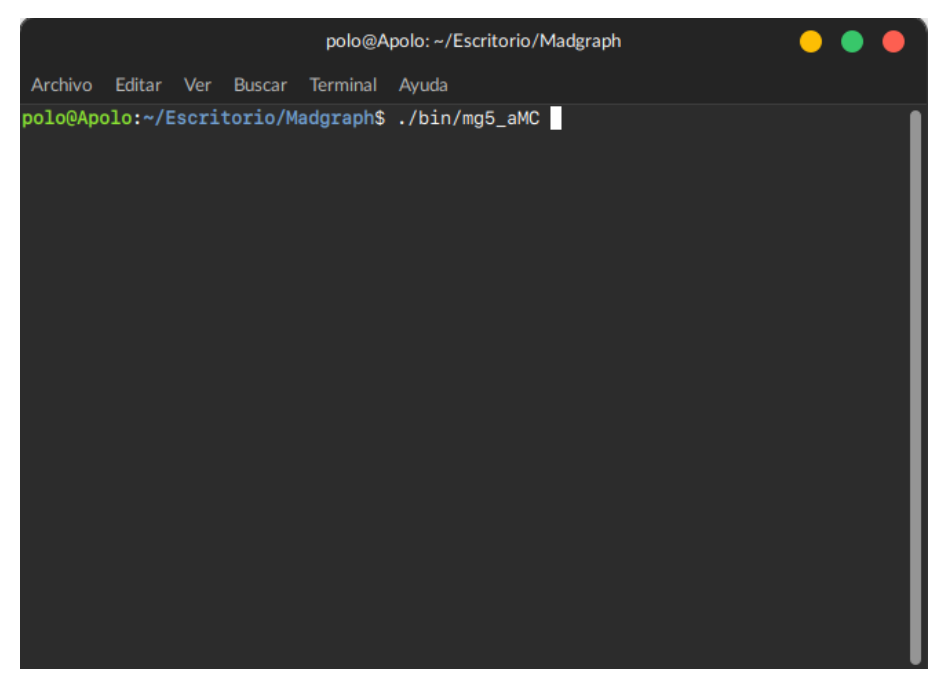

Figura C.1: ./bin/mg5\_aMC.

procedemos a ingresar el proceso que queremos que el programa calcule; escribimos: generate u u∼ > z b b∼.

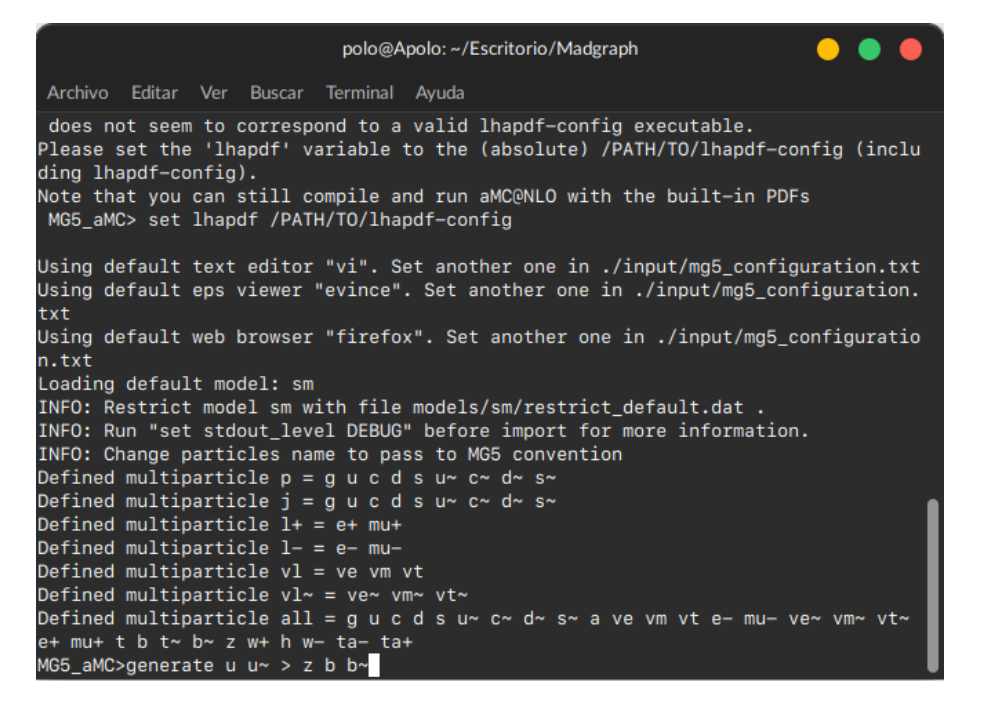

Figura C.2: generate u u∼ > z b b∼.

Posteriormente nos pedirá el nombre del directorio en el que queremos guardar los resultados; escribimos: output uu Zbb.

| polo@Apolo: ~/Escritorio/Madgraph                                                                                                    |
|----------------------------------------------------------------------------------------------------|
| Archivo Editar Ver Buscar Terminal Ayuda                                                                                                    |
| txt<br>Using default web browser "firefox". Set another one in ./input/mg5_configuratio<br>n.txt<br>Loading default model: sm<br>INFO: Restrict model sm with file models/sm/restrict_default.dat .<br>INFO: Run "set stdout_level DEBUG" before import for more information.<br>INFO: Change particles name to pass to MG5 convention<br>Defined multiparticle $p = q u c d s u^2 c^2 d^2 s$<br>Defined multiparticle $j = g u c d s u^2 c^2 d^2 s$<br>Defined multiparticle $l+ = e+ m u+$<br>Defined multiparticle $l-$ = e- mu-<br>Defined multiparticle $v1 = ve$ vm vt<br>Defined multiparticle $v1 - v$ = ve~ vm~ vt~<br>Defined multiparticle all = q u c d s u~ c~ d~ s~ a ve vm vt e- mu- ve~ vm~ vt~<br>$e+mu+ t b t \sim b \sim z w+ h w- ta- ta+$ |
| MG5_aMC>generate u $u \sim$ > z b b~<br>INFO: Checking for minimal orders which gives processes.<br>INFO: Please specify coupling orders to bypass this step.<br>INFO: Trying coupling order WEIGHTED<=4: WEIGTHED IS QCD+2*QED<br>INFO: Trying process: u $u \sim$ > z b b~ WEIGHTED<=4 01<br>INFO: Process has 4 diagrams<br>1 processes with 4 diagrams generated in 0.041 s<br>Total: 1 processes with 4 diagrams<br>MG5_aMC>output uu_Zbb                                                                                                    |

Figura C.3: output uu Zbb.

Si ahora buscamos en el directorio de MadGraph, encontraremos una carpeta con este nombre, pero antes pediremos al programa que los ejecute; escribimos: launch uu Zbb

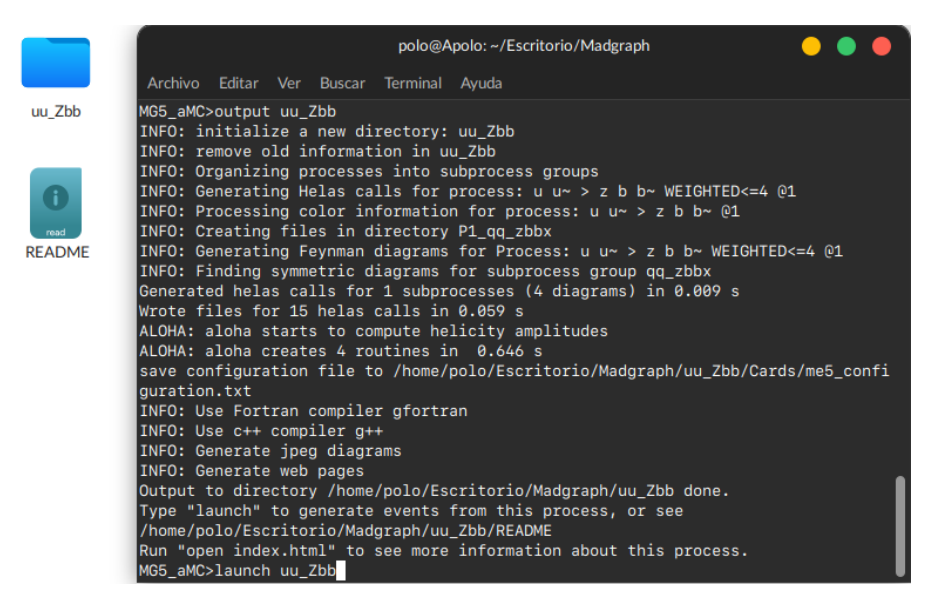

Figura C.4: launch uu Zbb.

Damos Enter hasta que el software comience a compilar los eventos y una vez que termine, nos arrojará una pagina en Firefox, la omitiremos.

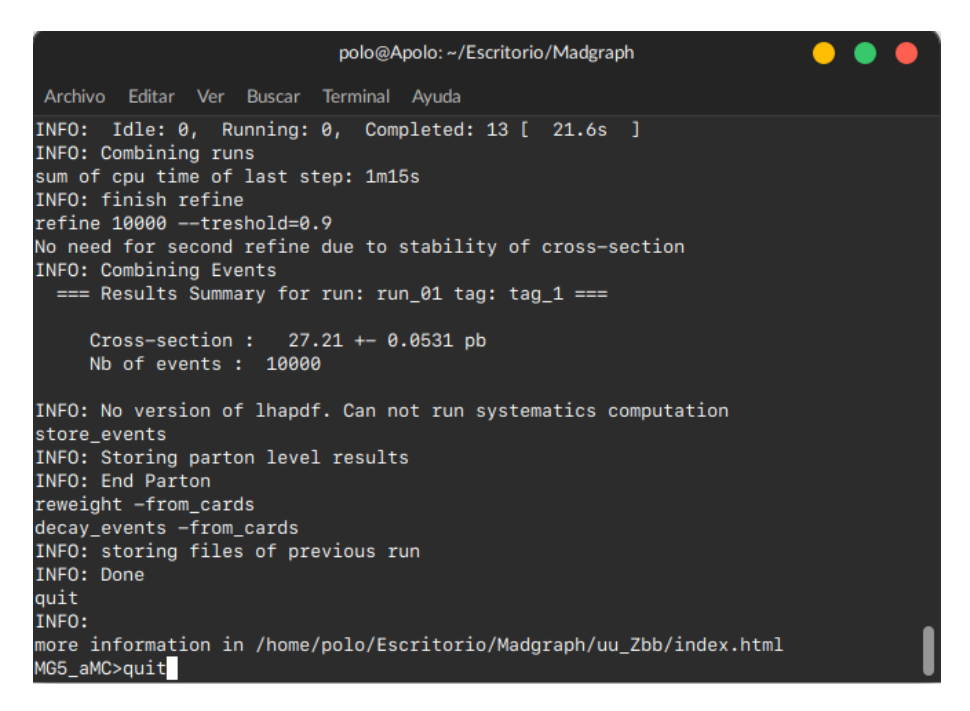

Figura C.5: compiling...

Si abrimos la carpeta  $uu\_\_Zbb$  en el directorio de MadGraph, encontraremos dos archivos importantes, el primero es crossx.html; el segundo es index.html que de algún modo contiene al primero.

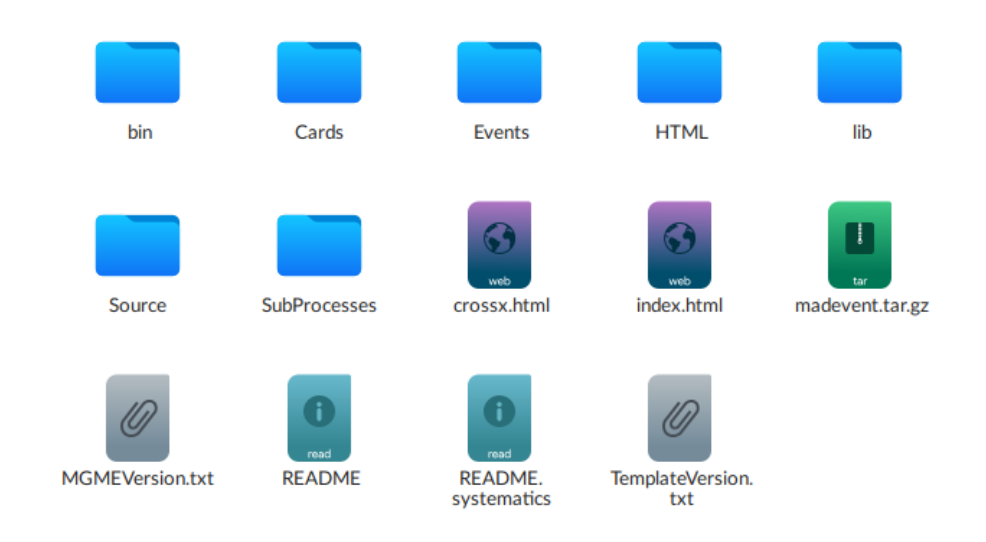

Figura C.6: Carpeta uu Zbb.

Abrimos index.html; el sub-menú Process information muestra los diagramas de Feynman y Results and Event Database da acceso a la extensión crossx.html.

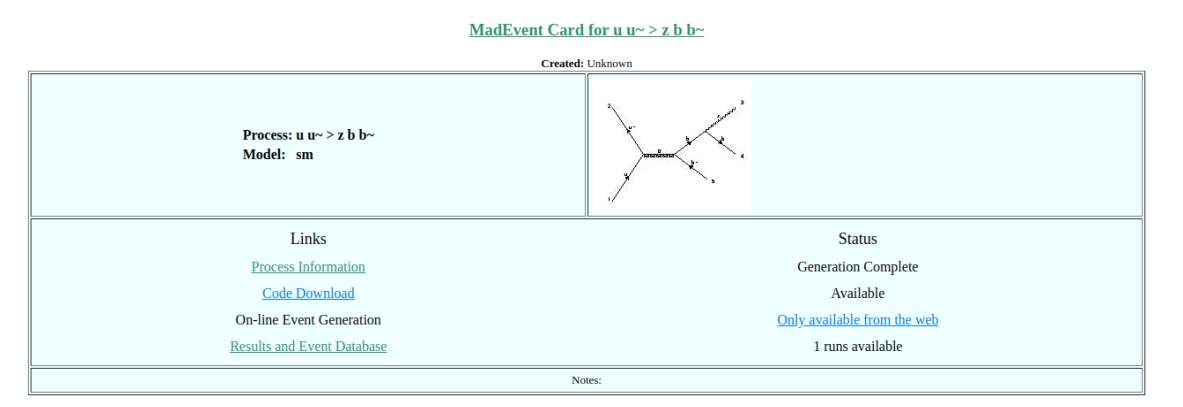

Figura C.7: index.html.

Dentro de crossx.html tenemos el resultado de  $\sigma$  para los 4 diagramas de este proceso.

### **Available Results**

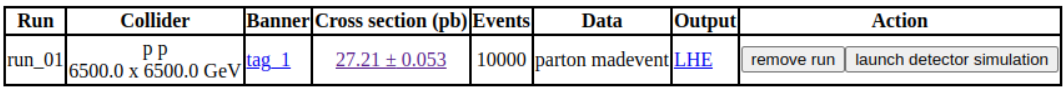

**Main Page** 

### Figura C.8: crossx.html.

Si seguimos el hipervínculo del resultado  $(27.206 \pm 0.053)$  se muestra una tabla con las contribuciones de cada diagrama al rsultado de la sección eficaz total.

 $s= 27.206 \pm 0.0531$  (pb)

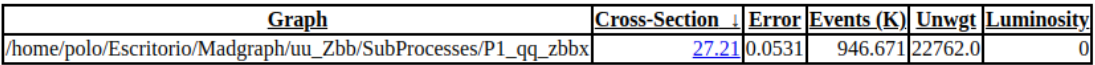

 $s= 27.206 \pm 0.0531$  (pb)

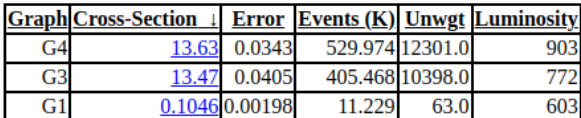

Figura C.9: 27.206±0.053.

En nuestro caso particular, siguiendo la notación de los diagramas en el sub-menú  $Process\ information,$ el valor que aquí hemos calculado es el de G3

$$
\sigma = 13.63 \,\, pb.
$$

# Apéndice D

## $\sigma$  en CalcHEP

Otro simulador Monte Carlo es CalcHEP, seguiremos paso a paso el proceso para calcular a  $\sigma$  en  $u\bar{u} \rightarrow Zb\bar{b}$ .

Empezamos ejecutando CalcHEP y seleccionamos la opción SM(+hgg+h4G); este es el paquete del SM.

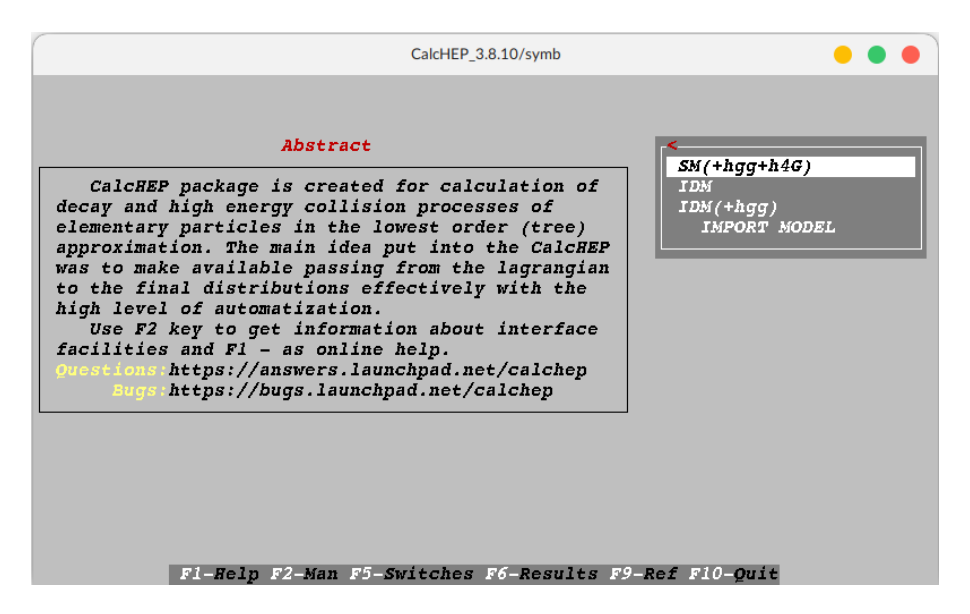

Figura D.1: SM(+hgg+h4G).

Ahora, en el sub-menú Enter Process, escribimos el proceso  $U, u\rightarrow Z, b, B, y$  pedimos al programa que excluya los diagramas donde el propagador es un fotón o un bosón  $Z$ , recuerde que el  $Z$  del estado final no es considerado en nuestro proceso como una partícula virtual, aunque sí lo sea en el proceso físico.

|                                                                                                    | CalcHEP 3.8.10/symb                                                                                                    |                                                                                                    |  |  |
|----------------------------------------------------------------------------------------------------|----------------------------------------------------------------------------------------------------|----------------------------------------------------------------------------------------------------|--|--|
| $Model:$ $SM(+hqq+h4G)$                                                                                                    |                                                                                                    |                                                                                                    |  |  |
| List of particles (antiparticles)                                                                                                    |                                                                                                    |                                                                                                    |  |  |
| $A(A)$ - photon<br>$W + (W - ) - W$ boson<br>nm/Nm )- mu-neutrino<br>$1/L$ )- tau-lepton<br>$c(C)$ - $c$ -quark<br>b(B) - b-quark<br>$G2t(G2T) - G2T$ | $Z(Z)$ - Z boson<br>ne/Ne )- neutrino<br>$m(M)$ - muon<br>$u(U)$ - $u$ -quark<br>$s(S)$ - $s$ -quark<br>h(h )- Higgs<br>$x1(X1) - x1$ | $G(G)$ - gluon<br>$e/E$ )- electron<br>nl(Nl )- tau-neutrino<br>$d(D) - d-quark$<br>$t(T) - t-quark$<br>$G1t$ ( $G1T$ )- $G1T$ |  |  |
| Enter process: U,u->Z,b,B<br>Exclude diagrams with A, Z                                                                                               |                                                                                                    |                                                                                                    |  |  |
|                                                                                                    |                                                                                                    |                                                                                                    |  |  |

Figura D.2: Enter Process.

Al igual que en MadGraph, tenemos 4 diagramas que contribuyen a la sección eficaz, pero aquí podemos excluir sólo a nuestro diagrama de interés antes de efectuar el cálculo. En el sub-menú View diagrams presione 'D' para excluir a todos los diagramas y posteriormente, presione ' $0$ ' sobre el diagrama de interés.

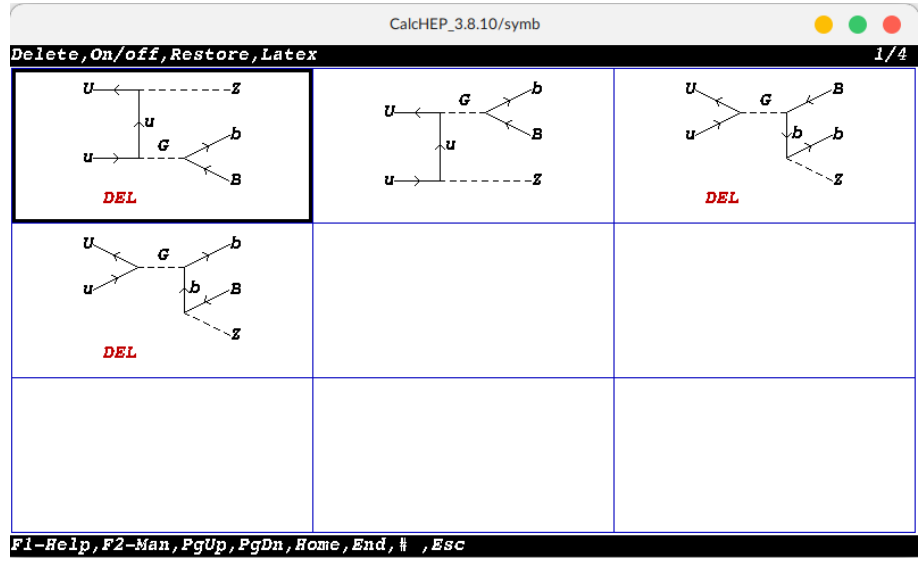

Figura D.3: View diagrams.

Regrese al menú anterior con ESC, y seleccione Square diagrams  $>$  Make & Launch n calchep.

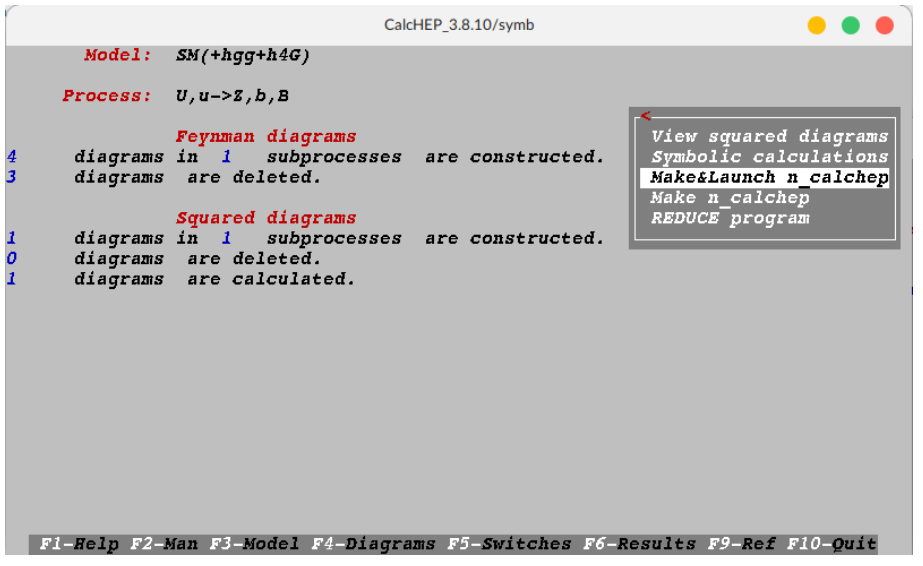

Figura D.4: Make&Launch n\_calchep.

En esta nueva ventana, en el sub-menú IN state pediremos que se omita el valor de las PDFs, escogiendo OFF para S.F.1 y S.F.2.

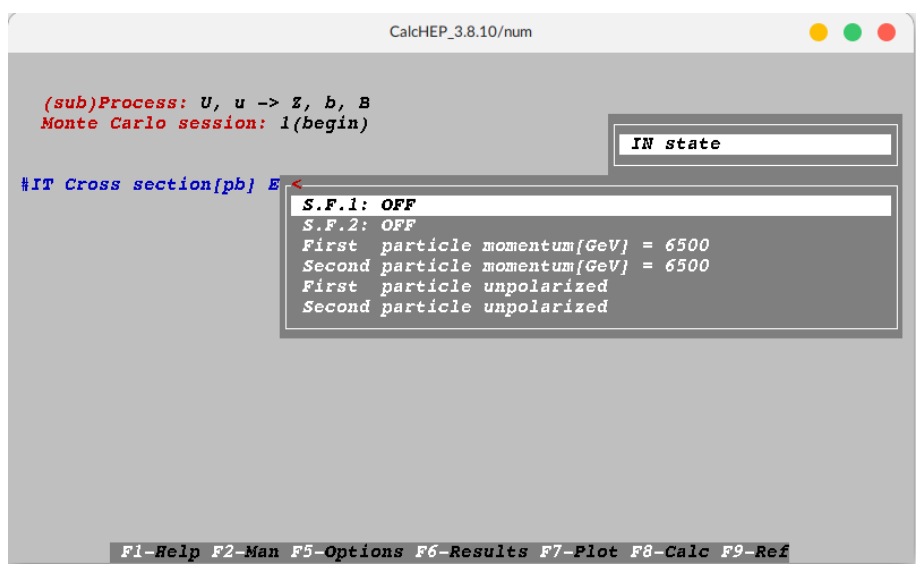

Figura D.5: IN state.

Observe que el valor de la energía inicial de cada haz es 6500 GeV. Finalmente, corremos los eventos desde Monte Carlo simulation > \*Start integration.

|                                                                                                    | CalcHEP 3.8.10/num |                                                                                                    |
|----------------------------------------------------------------------------------------------------|--------------------|----------------------------------------------------------------------------------------------------|
| $(sub)$ Process: $U, u \rightarrow Z, b, B$<br>Monte Carlo session: l(begin)<br>#IT Cross section[pb] Error[%] nCall Eff. chi^2 <<br>3.0986E-01 5.74E+01 94500<br>1<br>$\frac{2}{3}$<br>4.3343E+00 5.35E+01 94500<br>7.3238E+00 2.43E+01 94500<br><i>8.5508E+00 3.01E+00 94500</i><br>5<br>8.4720E+00 1.56E-01 94500<br>5.7982E+00 1.01E+01 472500<br>$\leq$ > | 7                  | Monte Carlo simulation<br>$= 15$<br>nSess<br>$ncails = 100000$<br>Set Distributions<br>*Start integration<br>Display Distributions<br>Clear statistic<br>Freeze grid<br>OFF<br>Clear grid |
| F1-Help F2-Man F5-Options F6-Results F8-Calc F9-Ref F10-Quit                                                                                                    |                    |                                                                                                    |

Figura D.6: Monte Carlo simulation.

El valor de la sección eficaz se vuelve más preciso conforme repetimos la integración.

|                         |                                                                                               |                                                                |                                           | CalcHEP 3.8.10/num |         |                                              |
|-------------------------|-----------------------------------------------------------------------------------------------|----------------------------------------------------------------|-------------------------------------------|--------------------|---------|----------------------------------------------|
|                         | $(sub) Process: U, u \rightarrow Z, b, B$<br>Monte Carlo session: l(continue)                 |                                                                |                                           |                    |         | Monte Carlo simulation                       |
| 99<br>100<br>101<br>102 | #IT Cross section[pb] Error[%]<br>8.5103E+00<br>8.4756E+00<br><i>8.4600E+00</i><br>8.4522E+00 | $5.34E - 01$<br>$1.55E\!-\!01$<br>$1.43E - 01$<br>$1.43E - 01$ | ncail<br>94500<br>94500<br>94500<br>94500 | Eff.               | $chi^2$ | *Start integration                           |
| $\leq$ $\geq$<br>90     | 8.3478E+00<br>$8.4812E + 00$                                                                  | $3.49E - 01$<br>$1.87E - 01$                                   | 9639000<br>94500                          |                    |         | 1E+01 Integration is over<br>Press any key - |
| 91<br>92                | <i>8.4801E+00</i><br>$8.4962E + 00$                                                           | $1.31E - 01$<br>$1.36E - 01$                                   | 94500<br>94500                            |                    |         |                                              |
| 93<br>94<br>95          | 8.4568E+00<br>8.4627E+00<br><i>8.4836E+00</i>                                                 | $7.36E - 02$<br>$9.47E - 02$<br>$4.81E-01$                     | 94500<br>94500<br>94500                   |                    |         |                                              |
| 96<br>97                | 8.5369E+00<br>8.4892E+00                                                                      | 8.99E-01<br>$3.23E - 01$                                       | 94500<br>94500                            |                    |         |                                              |
| 98                      | 8.4843E+00                                                                                    | $1.16E - 01$                                                   | 94500                                     |                    |         |                                              |
|                         |                                                                                               |                                                                |                                           |                    |         |                                              |

Figura D.7: \*Start integration.

El valor que se encuentra es

$$
\sigma = 8.348.
$$

En realidad, como podrá haberlo notado, CalcHEP es un simulador más manual, y los resultados obtenidos tienen valores de error mucho mayores a los de otros.

# **Bibliografía**

- <span id="page-71-1"></span>[1] Chris Quigg. Gauge theories of strong, weak, and electromagnetic interactions. CRC Press, Londres, Inglaterra, 2023.
- <span id="page-71-0"></span>[2] David J Griffiths. Introduction to elementary particles. John Wiley and Sons (WIE), Brisbane, QLD, Australia, 1 edition, 2008.
- <span id="page-71-5"></span>[3] Armen Tumasyan et al. Measurement of the production cross section for Z+b jets Affilien Tumasyan et al. Measurement of the production cross section for  $Z+0$  jets<br>in proton-proton collisions at  $\sqrt{s} = 13$  TeV. Phys. Rev. D, 105(9):092014, 2022. doi: 10.1103/PhysRevD.105.092014.
- <span id="page-71-3"></span>[4] Fernando Febres Cordero. Next-to-Leading-Order Corrections to Weak Boson Production with a Massive Quark Jet Pair at Hadron Colliders. Other thesis, The Florida state university, 2007.
- <span id="page-71-2"></span>[5] Georges Aad et al. Measurement of the cross-section for b-jets produced in asso-Georges Aad et al. Measurement of the cross-section for  $v$ -jets produced in association with a Z boson at  $\sqrt{s} = 7$  TeV with the ATLAS detector. Phys. Lett. B, 706:295–313, 2012. doi: 10.1016/j.physletb.2011.11.059.
- [6] D. Figueroa, S. Honeywell, S. Quackenbush, L. Reina, C. Reuschle, and D. Wackeroth. Electroweak and QCD corrections to  $Z$ -boson production with one b jet in a massive five-flavor scheme. Phys. Rev. D, 98(9):093002, 2018. doi: 10.1103/PhysRevD.98.093002.
- [7] James D Bjorken and Sidney D Drell. Relativistic Quantum Fields. McGraw-Hill, Nueva York, NY, Estados Unidos de América, 1965.
- [8] Lewis H Ryder. Quantum Field Theory. Cambridge University Press, Cambridge, Inglaterra, 2 edition, 2013.
- <span id="page-71-6"></span>[9] Ta-Pei Cheng and Ling-Fong Li. Gauge theory of elementary particle physics. Oxford University Press, Londres, Inglaterra, 1988.
- [10] George B Arfken, Hans J Weber, and Frank E Harris. Mathematical methods for physicists: A comprehensive guide. Academic Press, San Diego, CA, Estados Unidos de América, 2013.
- [11] James D Bjorken and Sidney D Drell. Relativistic Quantum Mechanics. McGraw-Hill, Nueva York, NY, Estados Unidos de América, 1965.
- <span id="page-71-4"></span>[12] R. L. Workman and Others. Review of Particle Physics. PTEP, 2022:083C01, 2022. doi: 10.1093/ptep/ptac097.
- [13] Kenneth S Krane. Modern Physics. John Wiley & Sons, Nashville, TN, Estados Unidos de América, 4 edition, 2019.
- [14] Vernon Barger and Roger J N Phillips. Collider Physics. Addison Wesley Longman Publishing, Nueva York, NY, Estados Unidos de América, 1988.
- [15] ATLAS Collaboration. Measurement of cross-sections for production of a Z boson in association with a flavor-inclusive or doubly b-tagged large-radius jet in protonm association with a havor-inclusive of doubly *o*-tagged large-radius jet<br>proton collisions at  $\sqrt{s} = 13$  TeV with the ATLAS experiment. 4 2022.
- [16] J. Alwall, R. Frederix, S. Frixione, V. Hirschi, F. Maltoni, O. Mattelaer, H. S. Shao, T. Stelzer, P. Torrielli, and M. Zaro. The automated computation of treelevel and next-to-leading order differential cross sections, and their matching to parton shower simulations. JHEP, 07:079, 2014. doi: 10.1007/JHEP07(2014)079.